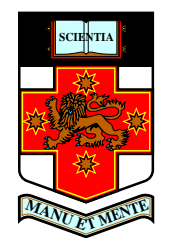

# **Modelling Weed Spread**

Steve Barry  $^{(1)}$ , Roslyn Hickson  $^{(1)}$ , Kate Stokes $^{(2)}$ 

 $(1)$  School of Physical, Environmental and Mathematical Sciences

University of New South Wales @ ADFA

 $(2)$  CSIRO, Div. Entomology.

<span id="page-1-0"></span>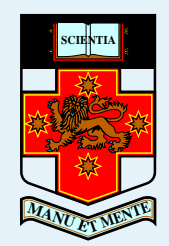

#### Introduction

- [Motivation](#page-2-0)
- [Which](#page-8-0) model to use?
- [•](#page-13-0)

[Example](#page-14-0) simulation

[PLANTSIM](#page-18-0)

Typical [Examples](#page-37-0)

[Other](#page-49-0) work

[Future](#page-52-0) work

- Kate Stokes Ecologist at CSIRO with experience on willow spread.
- Steve Barry Applied Mathematician at UNSW with no experience in weed modelling.
- Roslyn Hickson Electrical Engineer doing <sup>a</sup> PhD in AppliedMathematics.

<span id="page-2-0"></span>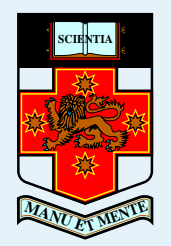

[Introduction](#page-1-0)

• [Introduction](#page-1-0)

• Motivation<br>• [Which](#page-8-0) model to use?

[•](#page-13-0)

[Example](#page-14-0) simulation

[PLANTSIM](#page-18-0)

Typical [Examples](#page-37-0)

[Other](#page-49-0) work

[Future](#page-52-0) work

Web [Links](#page-53-0)

■ Kate asked for some help modelling Lippia spread down river systems.

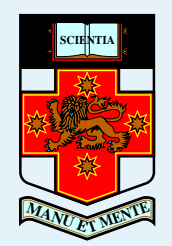

[Introduction](#page-1-0)

• [Introduction](#page-1-0)

- [Motivation](#page-2-0)<br>• [Which](#page-8-0) model to use?
- [•](#page-13-0)

[Example](#page-14-0) simulation

[PLANTSIM](#page-18-0)

Typical [Examples](#page-37-0)

[Other](#page-49-0) work

[Future](#page-52-0) work

- Kate asked for some help modelling Lippia spread down river systems.
- So I started coding a simple Reaction Diffusion Model.

$$
\frac{\partial N}{\partial t} = \frac{\partial^2 N}{\partial x^2} + N(1 - N)
$$

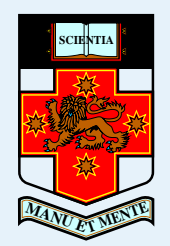

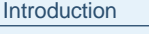

- [Introduction](#page-1-0)
- [Motivation](#page-2-0)<br>• [Which](#page-8-0) model to use?
- [•](#page-13-0)
- [Example](#page-14-0) simulation
- [PLANTSIM](#page-18-0)
- Typical [Examples](#page-37-0)
- [Other](#page-49-0) work
- [Future](#page-52-0) work
- Web [Links](#page-53-0)
- Kate asked for some help modelling Lippia spread down river systems.
- So I started coding a simple Reaction Diffusion Model.
- ■ But soon we needed:
	- (i) Seed dispersal

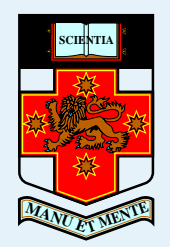

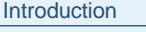

- [Introduction](#page-1-0)
- [Motivation](#page-2-0)<br>• [Which](#page-8-0) model to use?
- [•](#page-13-0)

[Example](#page-14-0) simulation

[PLANTSIM](#page-18-0)

Typical [Examples](#page-37-0)

[Other](#page-49-0) work

[Future](#page-52-0) work

- Kate asked for some help modelling Lippia spread down river systems.
- So I started coding a simple Reaction Diffusion Model.
- ■ But soon we needed:
	- (i) Seed dispersal
	- (ii) Allee effects,

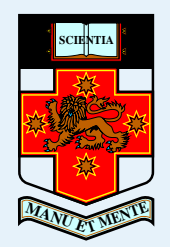

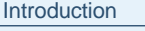

- [Introduction](#page-1-0)
- [Motivation](#page-2-0)<br>• [Which](#page-8-0) model to use?
- [•](#page-13-0)
- [Example](#page-14-0) simulation
- [PLANTSIM](#page-18-0)
- Typical [Examples](#page-37-0)
- [Other](#page-49-0) work
- [Future](#page-52-0) work
- Web [Links](#page-53-0)
- Kate asked for some help modelling Lippia spread down river systems.
- So I started coding a simple Reaction Diffusion Model.
- ■ But soon we needed:
	- (i) Seed dispersal
	- (ii) Allee effects
	- (iii) seed banks,

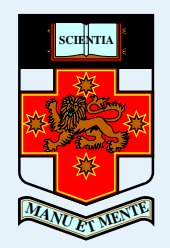

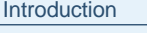

- [Introduction](#page-1-0)
- [Motivation](#page-2-0)<br>• [Which](#page-8-0) model to use?
- [•](#page-13-0)

[Example](#page-14-0) simulation

[PLANTSIM](#page-18-0)

Typical [Examples](#page-37-0)

[Other](#page-49-0) work

[Future](#page-52-0) work

- Kate asked for some help modelling Lippia spread down river systems.
- So I started coding a simple Reaction Diffusion Model.
- But soon we needed:
	- (i) Seed dispersal,
	- (ii) Allee effects,
	- (iii) seed banks,
	- (iv) flood events,
	- (v) seedlings, rainfall, moisture content, .....

<span id="page-8-0"></span>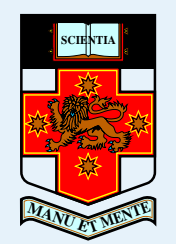

#### [Introduction](#page-1-0)

• [Introduction](#page-1-0)

• [Motivation](#page-2-0)

[•](#page-13-0)

#### [Example](#page-14-0) simulation

[PLANTSIM](#page-18-0)

Typical [Examples](#page-37-0)

[Other](#page-49-0) work

[Future](#page-52-0) work

Web [Links](#page-53-0)

#### Integro difference

$$
N(x, n(t+1)) = \int_x K(x-z) f(N(z, nt)) dz
$$

#### with what type of Kernal?

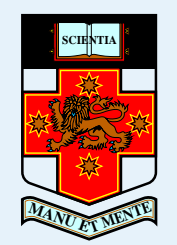

#### [Introduction](#page-1-0)

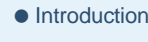

• [Motivation](#page-2-0)

[•](#page-13-0)

#### [Example](#page-14-0) simulation

[PLANTSIM](#page-18-0)

Typical [Examples](#page-37-0)

[Other](#page-49-0) work

[Future](#page-52-0) work

Web [Links](#page-53-0)

#### Integro difference with Matrix stage structure?

$$
\mathbf{N}(x, n(t+1)) = \int_x \mathbf{K}(x-z) \cdot B(\mathbf{N}) f(\mathbf{N}(z, nt)) dz
$$

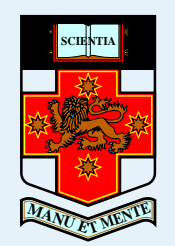

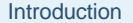

• [Introduction](#page-1-0)

• [Motivation](#page-2-0)

[•](#page-13-0)

[Example](#page-14-0) simulation

[PLANTSIM](#page-18-0)

Typical [Examples](#page-37-0)

[Other](#page-49-0) work

[Future](#page-52-0) work

Web [Links](#page-53-0)

Fractional derivative models?

$$
\frac{\partial N}{\partial t} = \frac{\partial^{\alpha} N}{\partial x^{\alpha}} + f(N)
$$

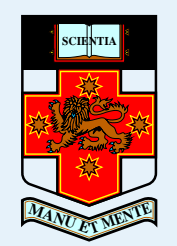

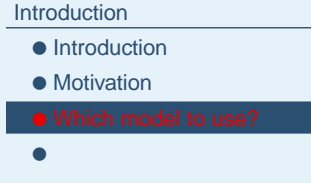

[Example](#page-14-0) simulation

[PLANTSIM](#page-18-0)

Typical [Examples](#page-37-0)

[Other](#page-49-0) work

[Future](#page-52-0) work

Web [Links](#page-53-0)

Simulation based algorithms with seed banks, dispersal,

$$
\frac{\partial N}{\partial t} = f(N) + a_1 S_1 (N - dt) \text{ plants}
$$
  

$$
\frac{\partial S_1}{\partial t} = -a_1 S_1(t) + \int_x K(x - z) N \text{ seed bank}
$$

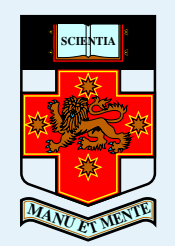

[•](#page-13-0)

## **Which model to use?**

[Introduction](#page-1-0)• [Introduction](#page-1-0) • [Motivation](#page-2-0) [Example](#page-14-0) simulation[PLANTSIM](#page-18-0)Typical [Examples](#page-37-0)[Other](#page-49-0) work[Future](#page-52-0) workWeb [Links](#page-53-0)or

■ Stochastic jump-diffusion models

■ occupation models

■ disturbance models

etc. All with various predictions.

<span id="page-13-0"></span>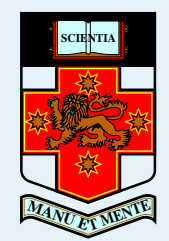

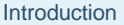

- [Introduction](#page-1-0)
- [Motivation](#page-2-0)
- [Which](#page-8-0) model to use?

[PLANTSIM](#page-18-0)

Typical [Examples](#page-37-0)

[Other](#page-49-0) work

[Future](#page-52-0) work

Web [Links](#page-53-0)

So we needed <sup>a</sup> package where we could

- do simulations of weed spread.
- easily compare different models.
- easily handle any number of parameters, each which may havetime and space dependence.
- automatically produce digestable output.
- be easy to use and open-source.

<span id="page-14-0"></span>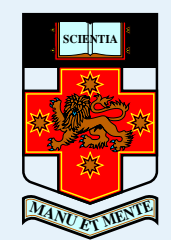

[Introduction](#page-1-0)

Example simulation

[PLANTSIM](#page-18-0)

Typical [Examples](#page-37-0)

[Other](#page-49-0) work

[Future](#page-52-0) work

Web [Links](#page-53-0)

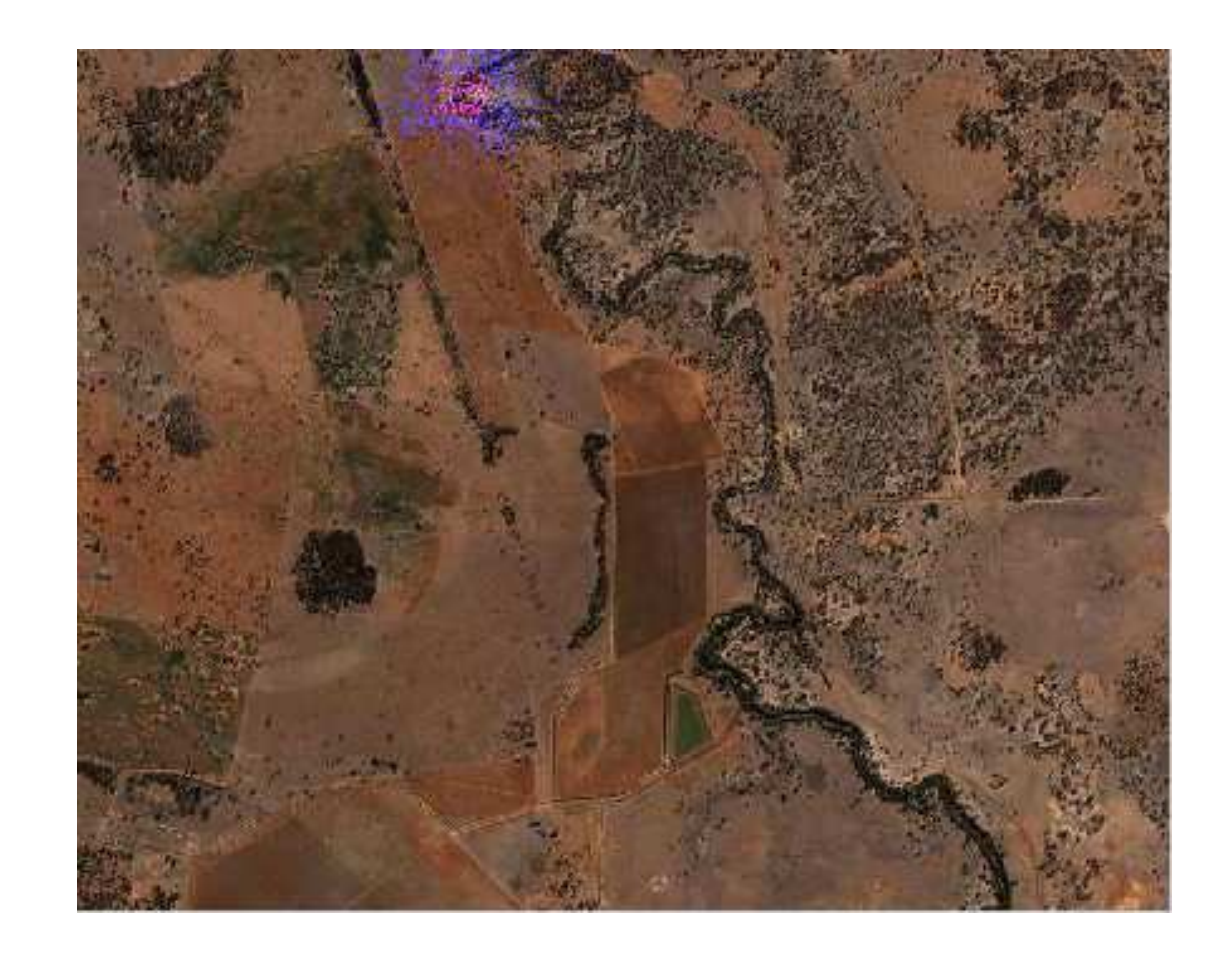

Here we model the spread of weeds along <sup>a</sup> river starting with oneweed outcrop at top.

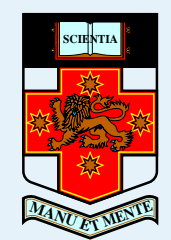

[Introduction](#page-1-0)

[Example](#page-14-0) simulation

[PLANTSIM](#page-18-0)

Typical [Examples](#page-37-0)

[Other](#page-49-0) work

[Future](#page-52-0) work

Web [Links](#page-53-0)

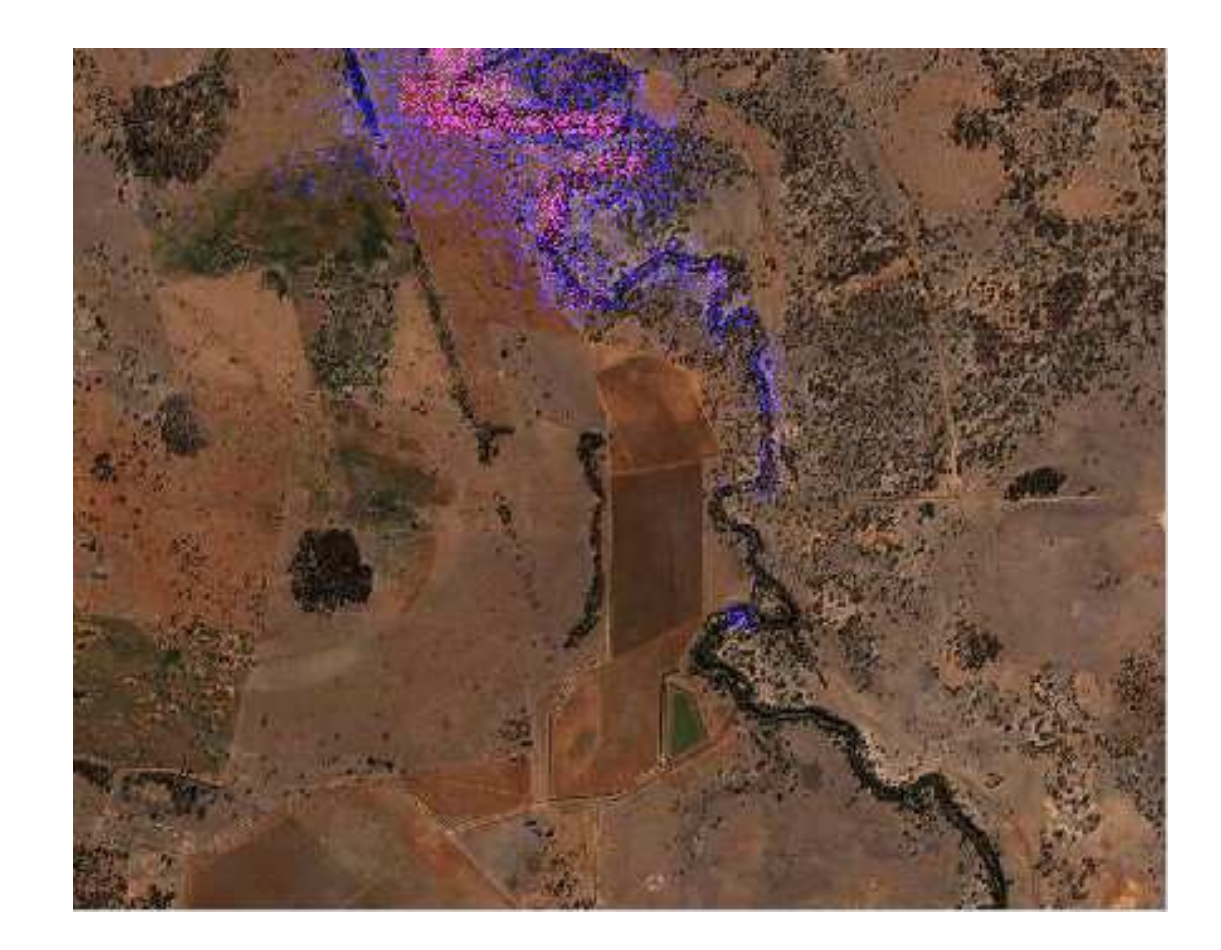

#### Here we have weeds spreading down the river.

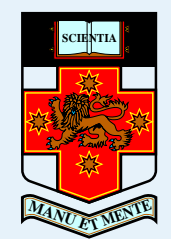

[Introduction](#page-1-0)

[Example](#page-14-0) simulation

[PLANTSIM](#page-18-0)

Typical [Examples](#page-37-0)

[Other](#page-49-0) work

[Future](#page-52-0) work

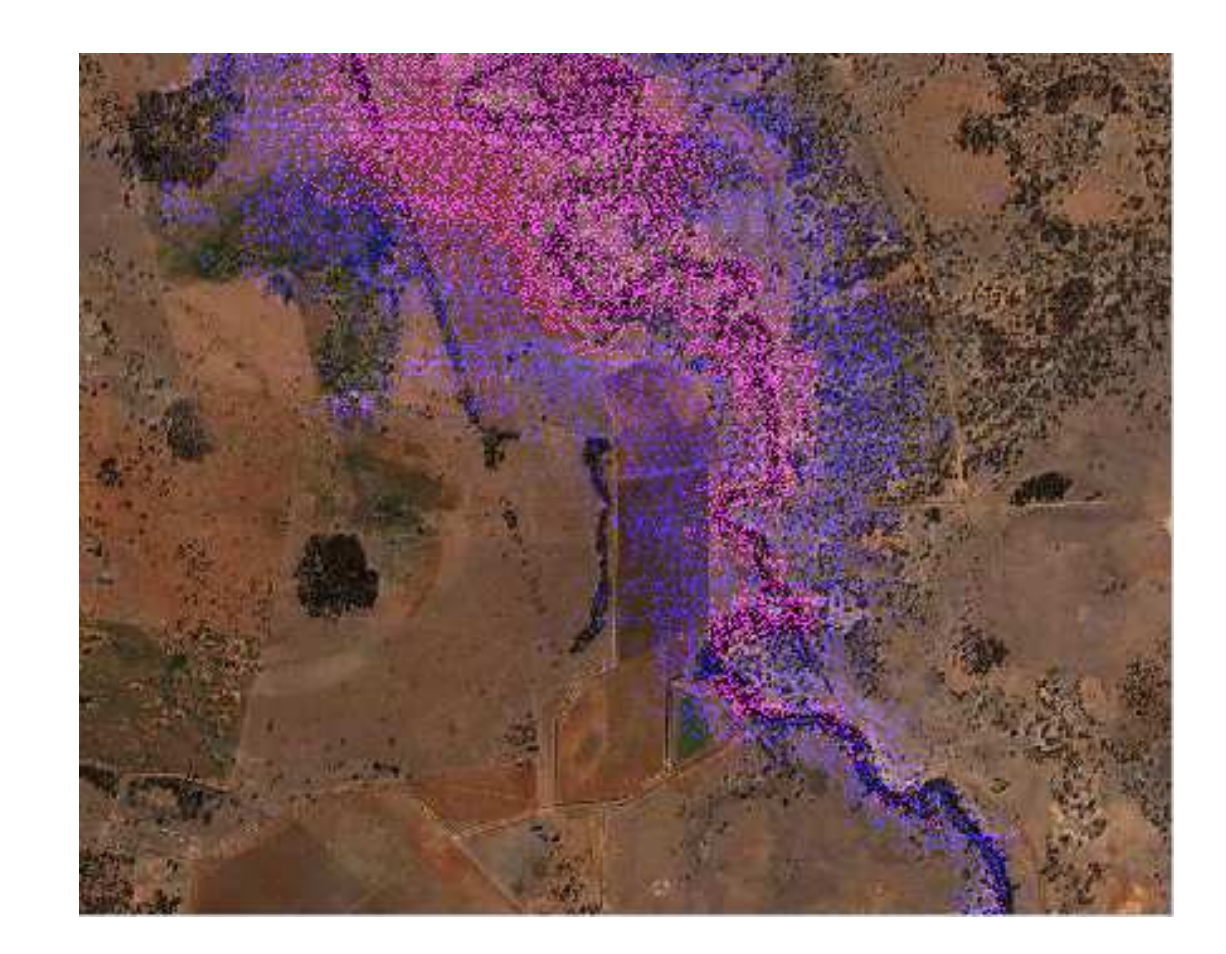

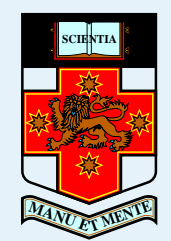

[Introduction](#page-1-0)

[Example](#page-14-0) simulation

[PLANTSIM](#page-18-0)

Typical [Examples](#page-37-0)

[Other](#page-49-0) work

[Future](#page-52-0) work

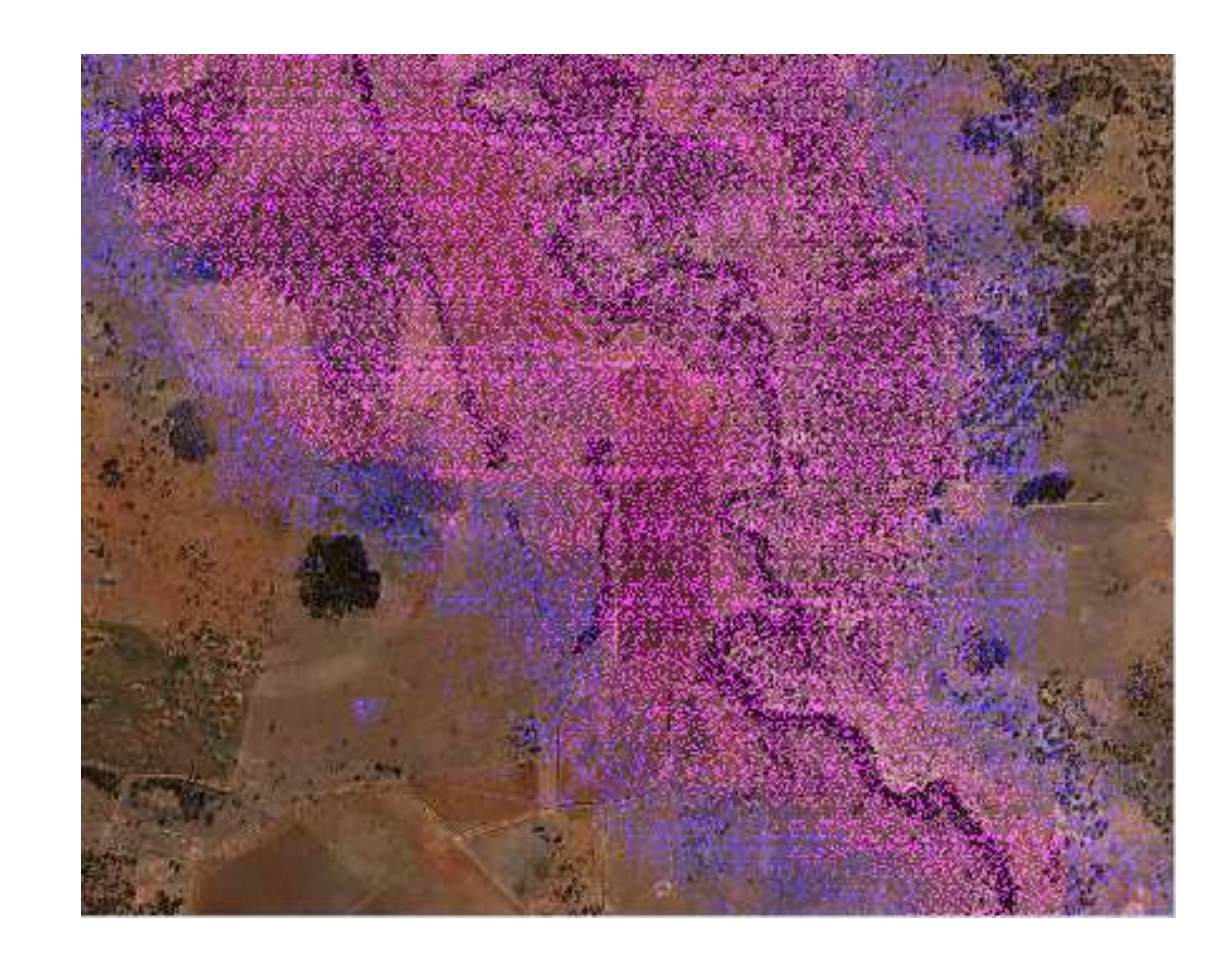

<span id="page-18-0"></span>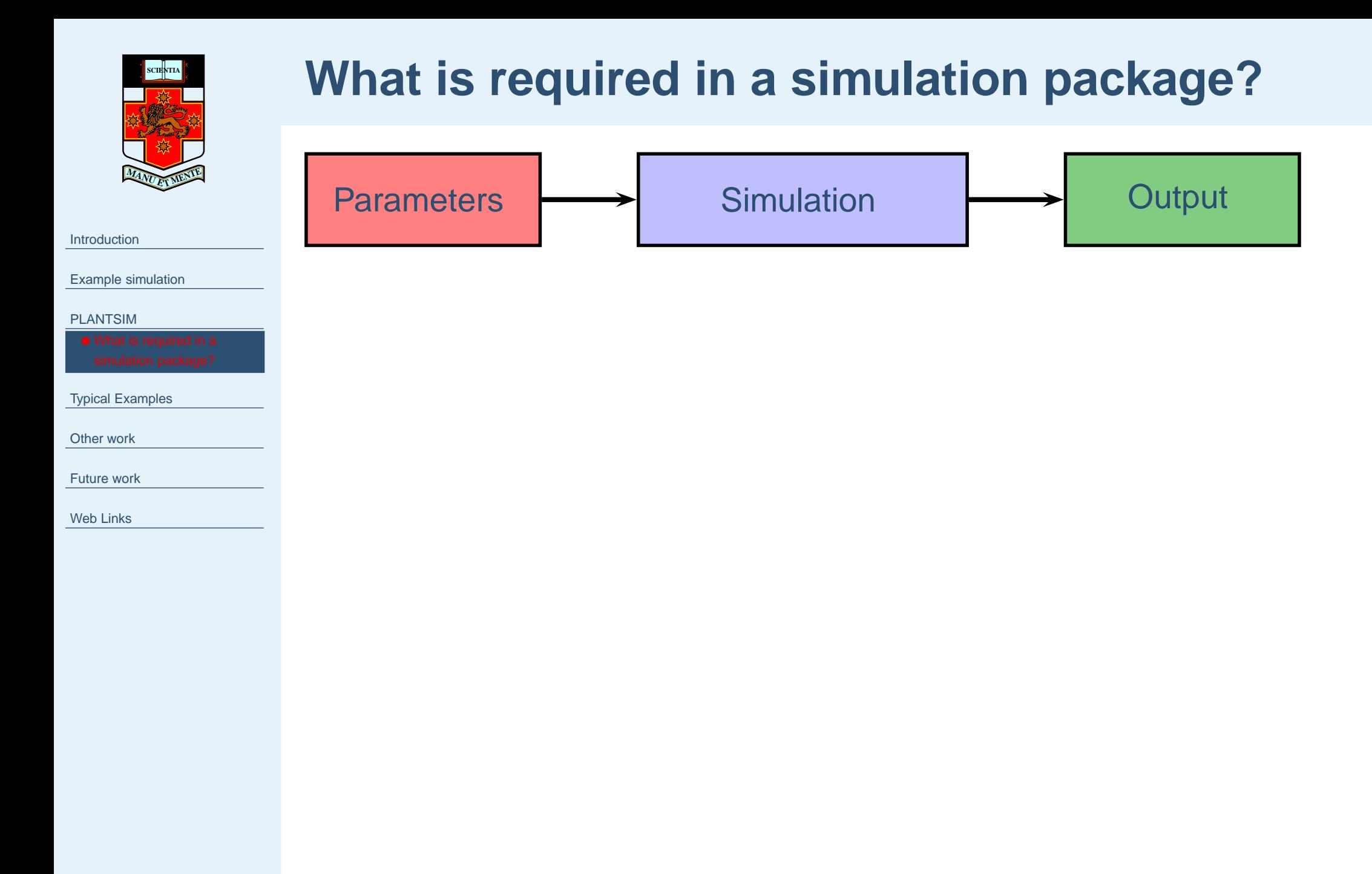

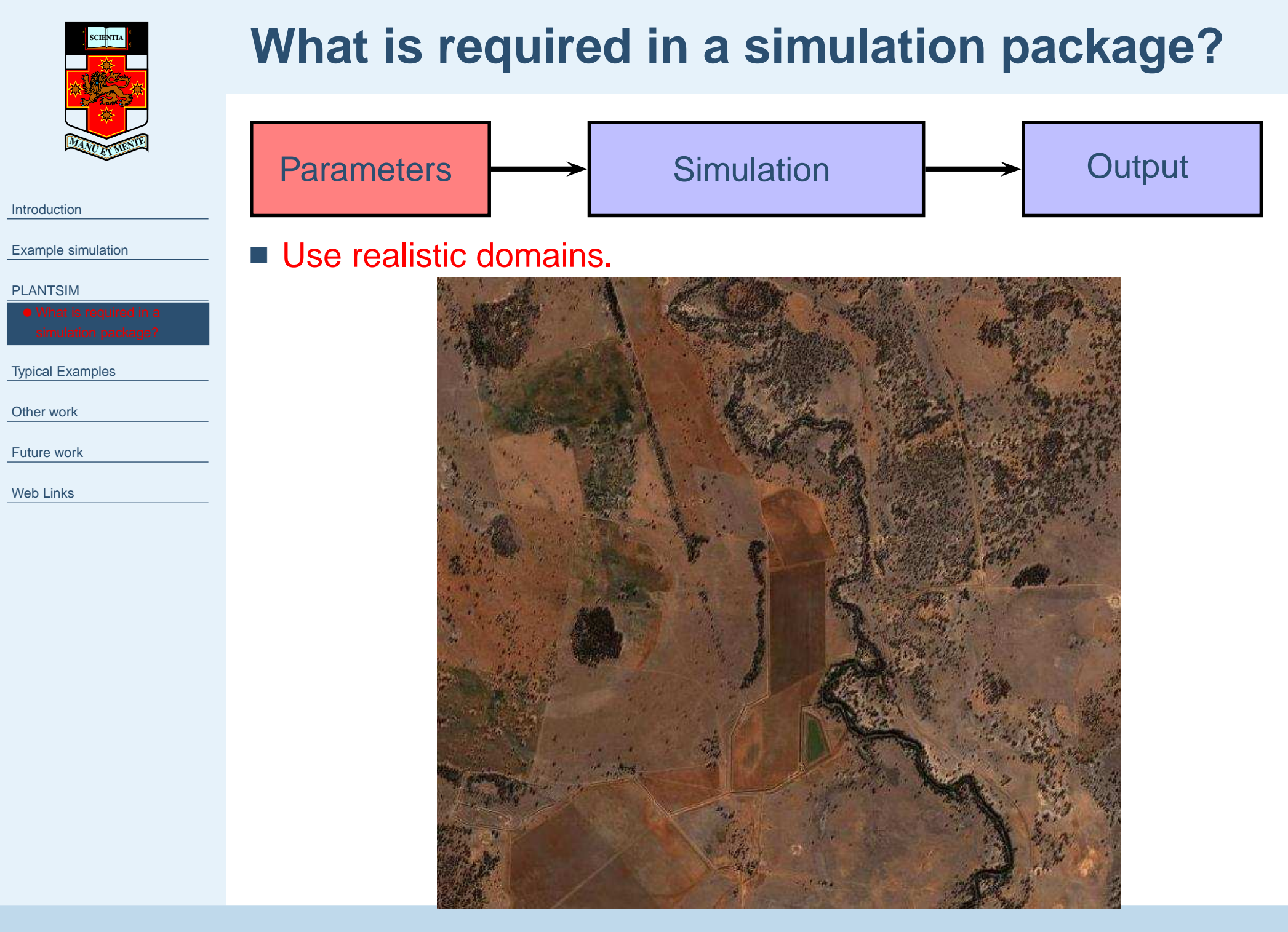

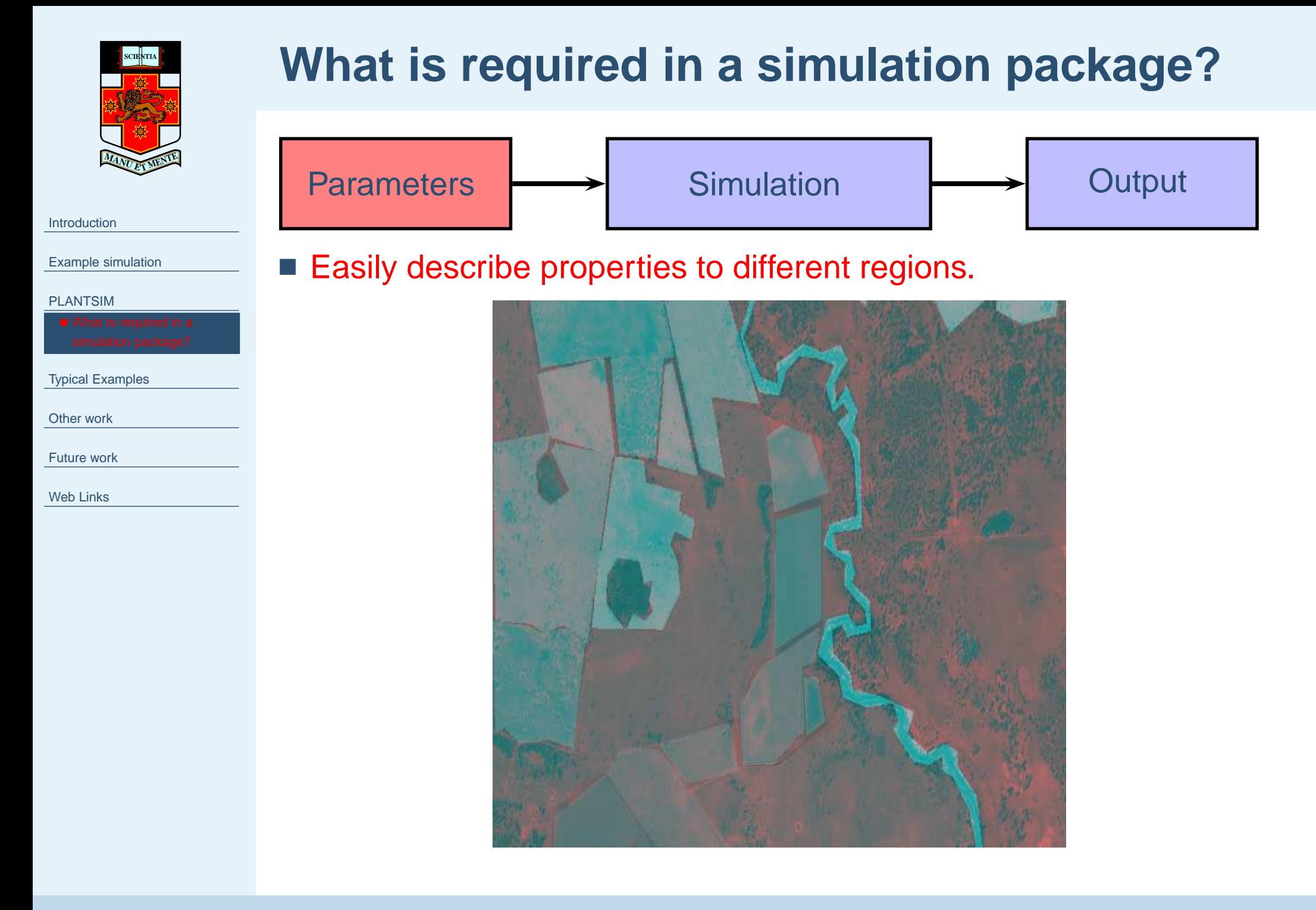

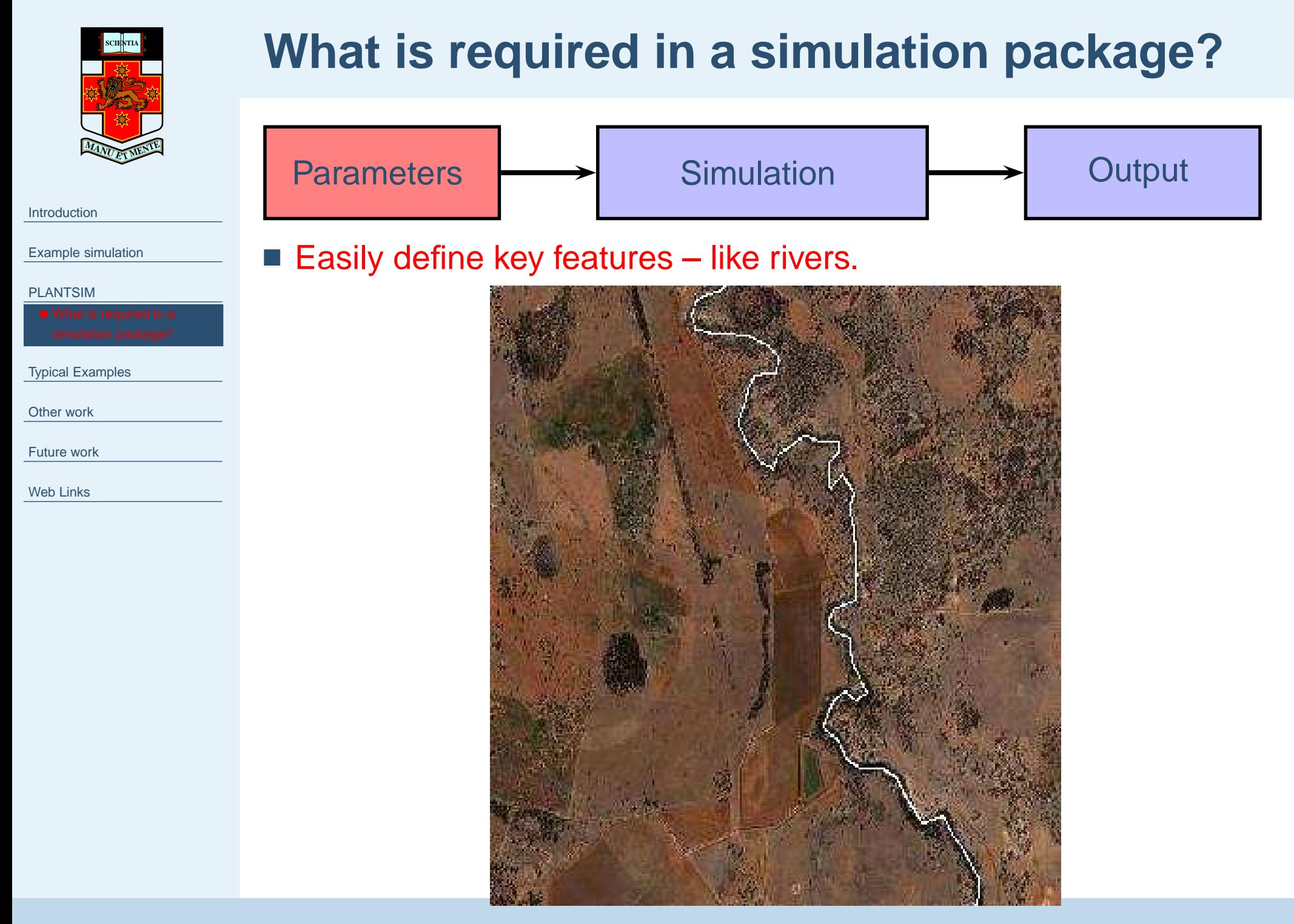

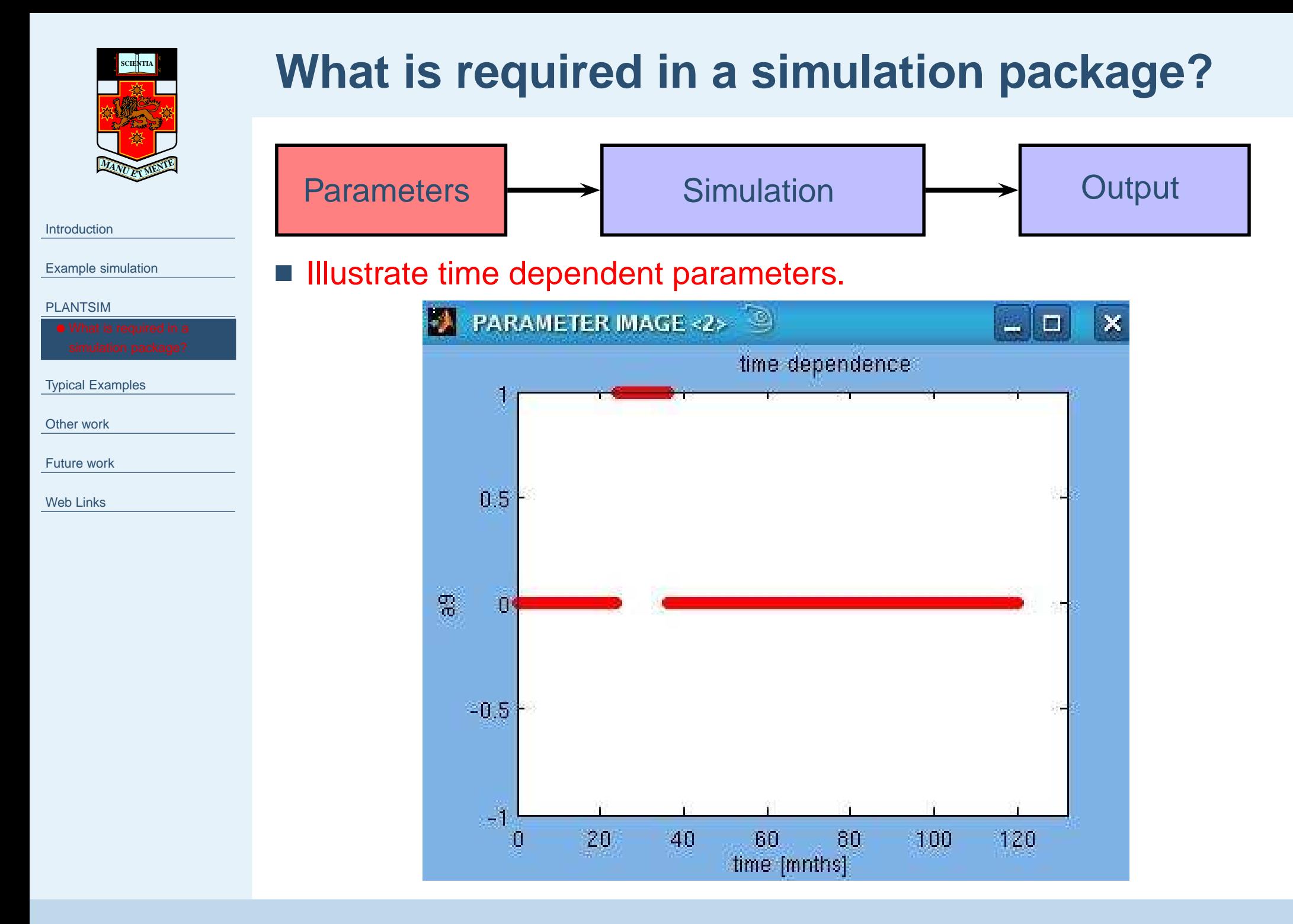

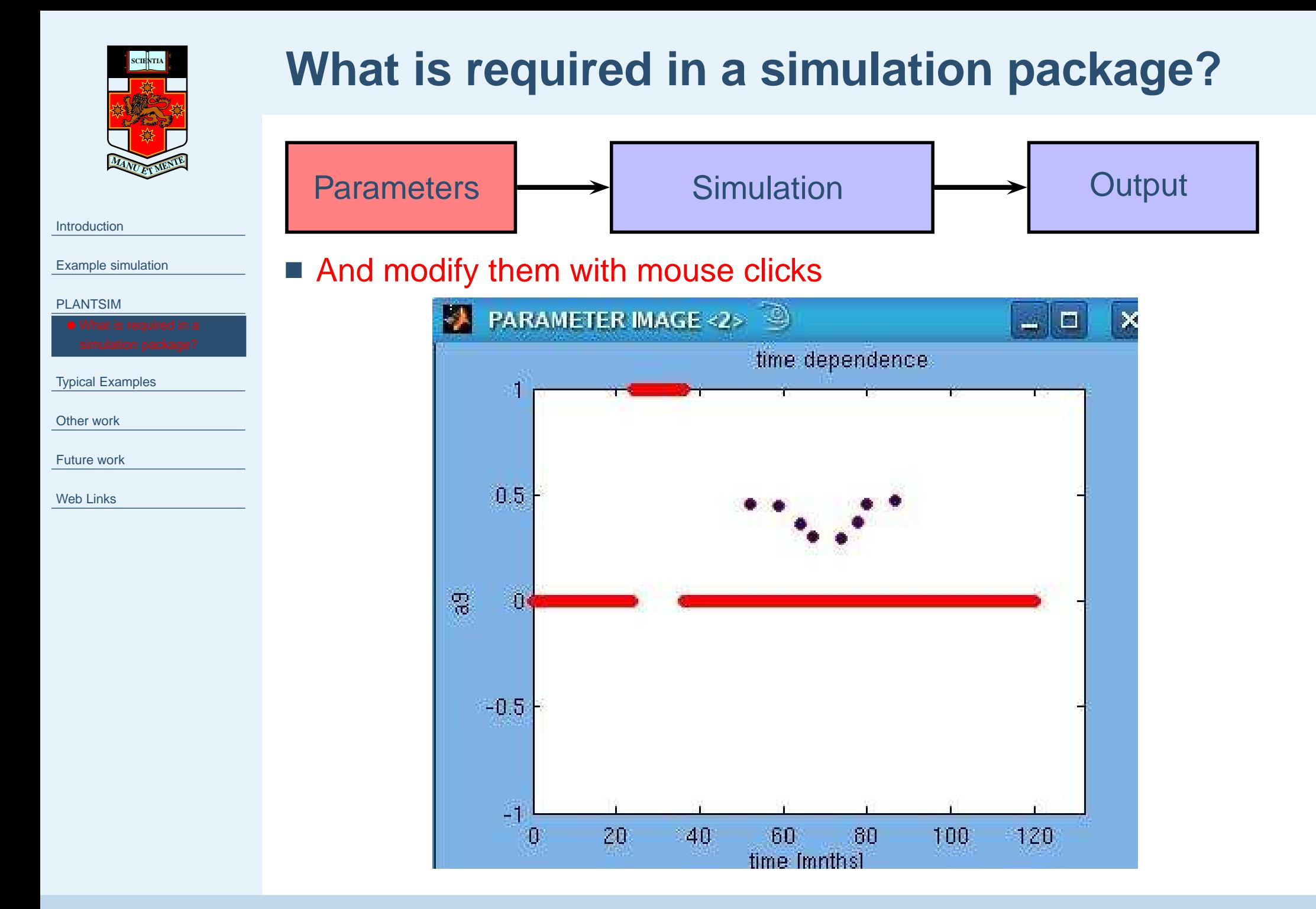

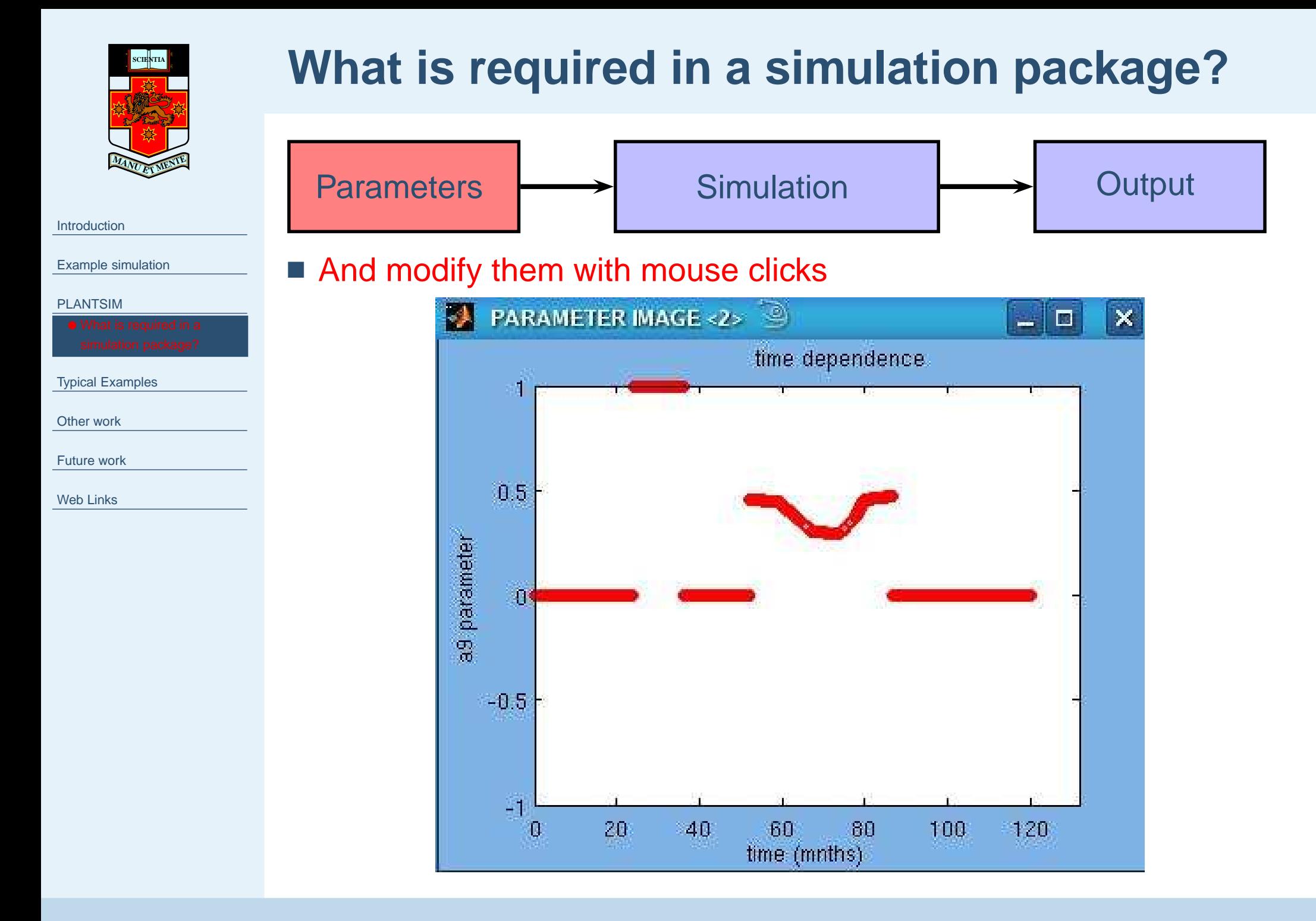

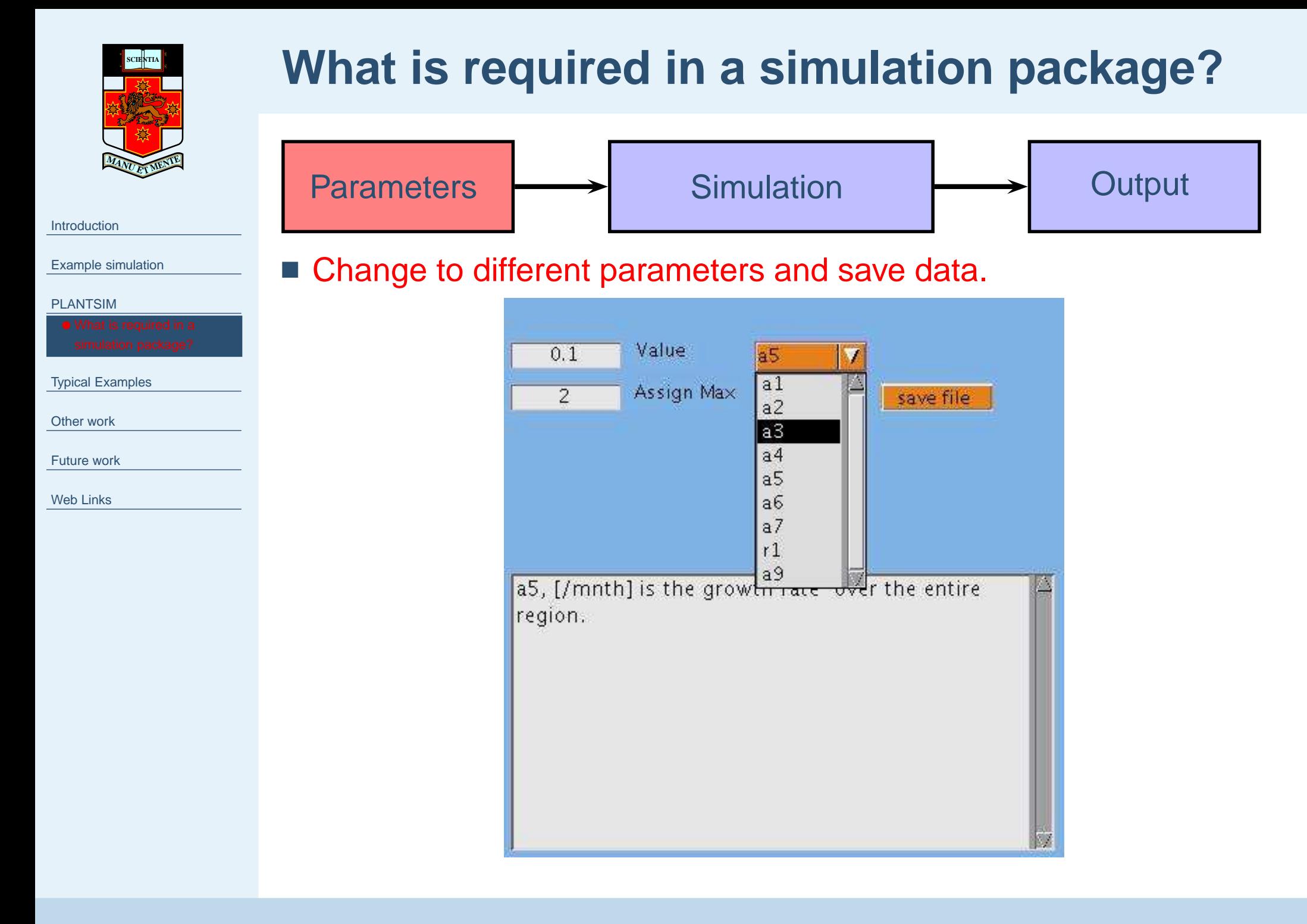

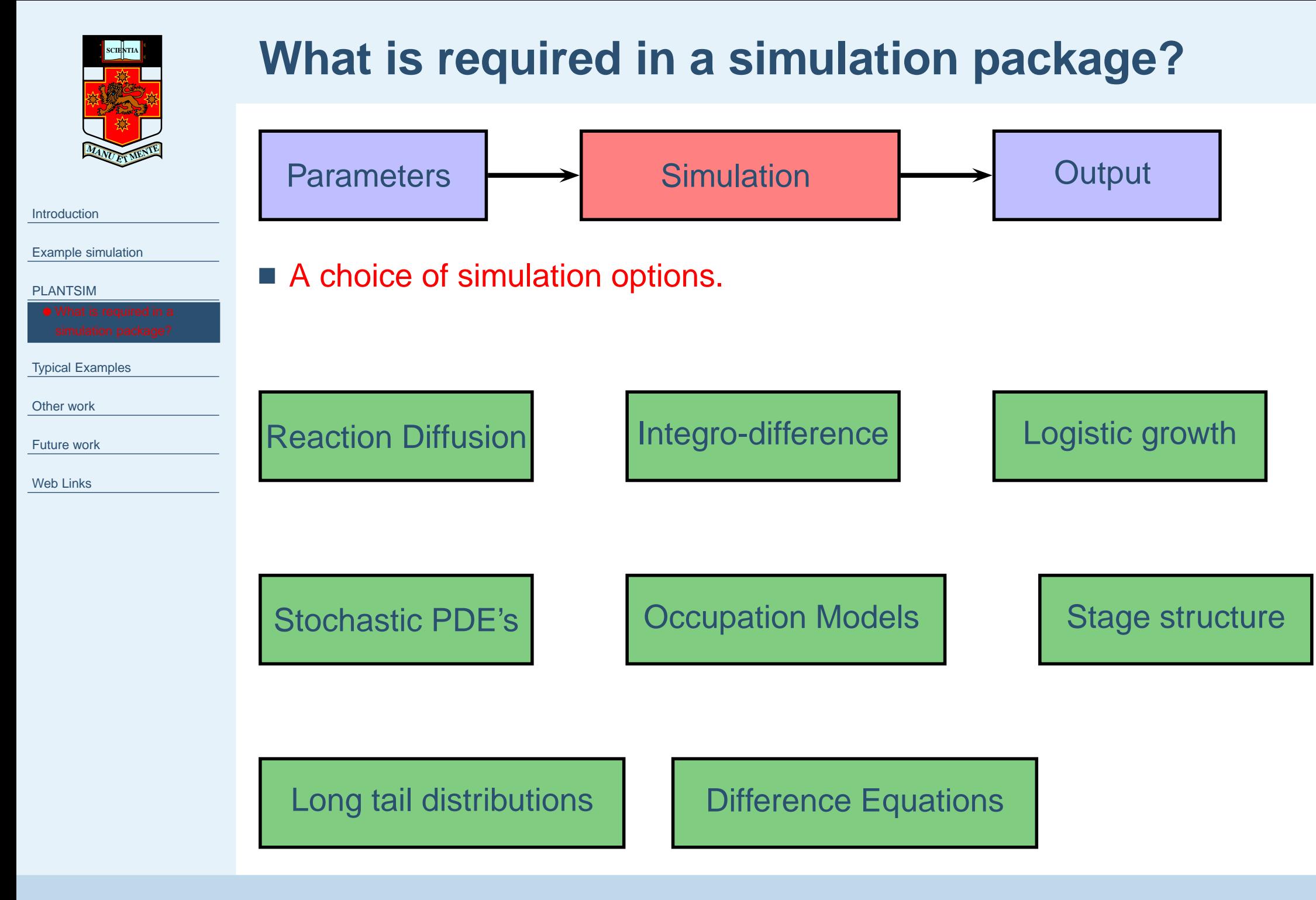

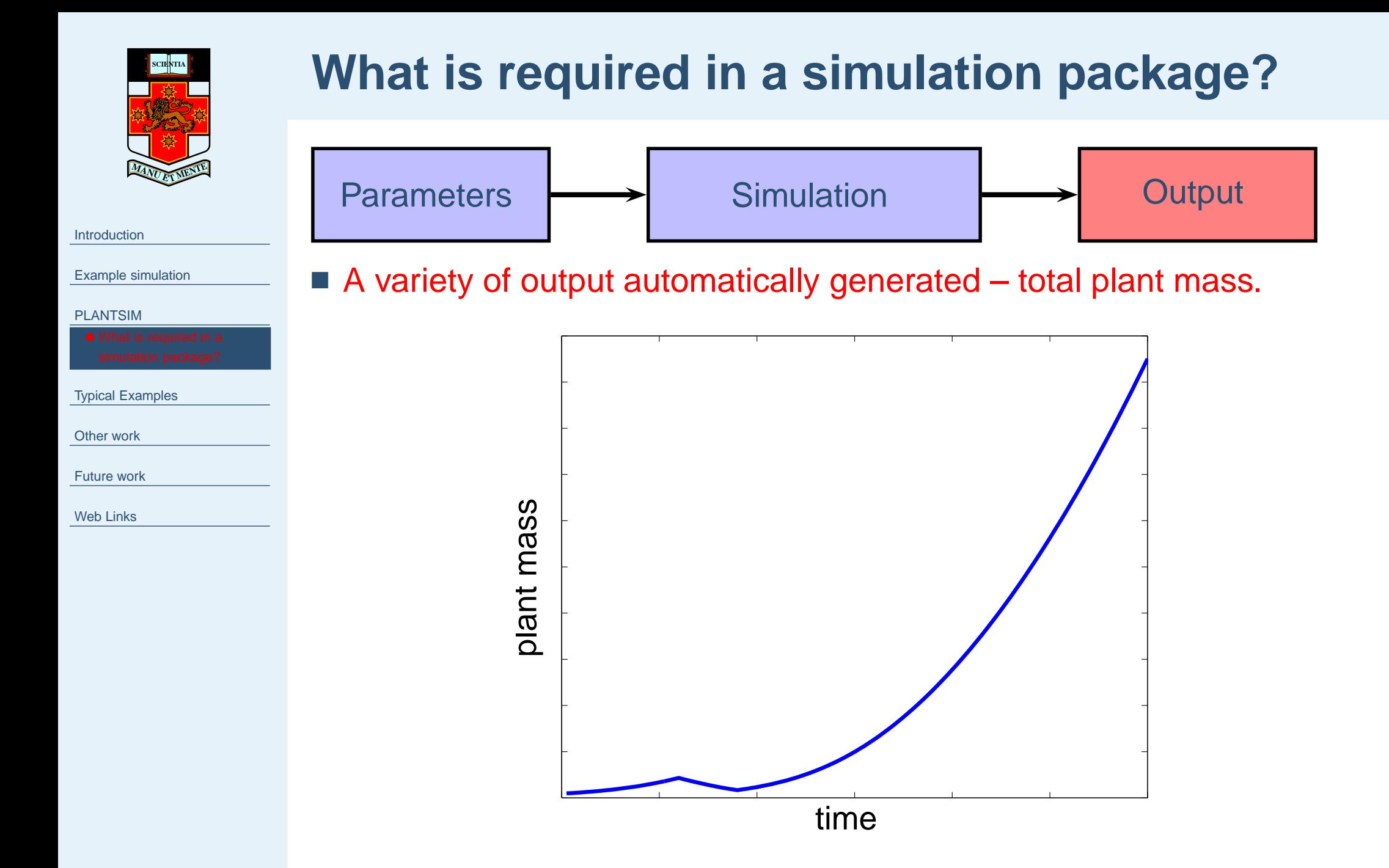

#### - p. 7/14

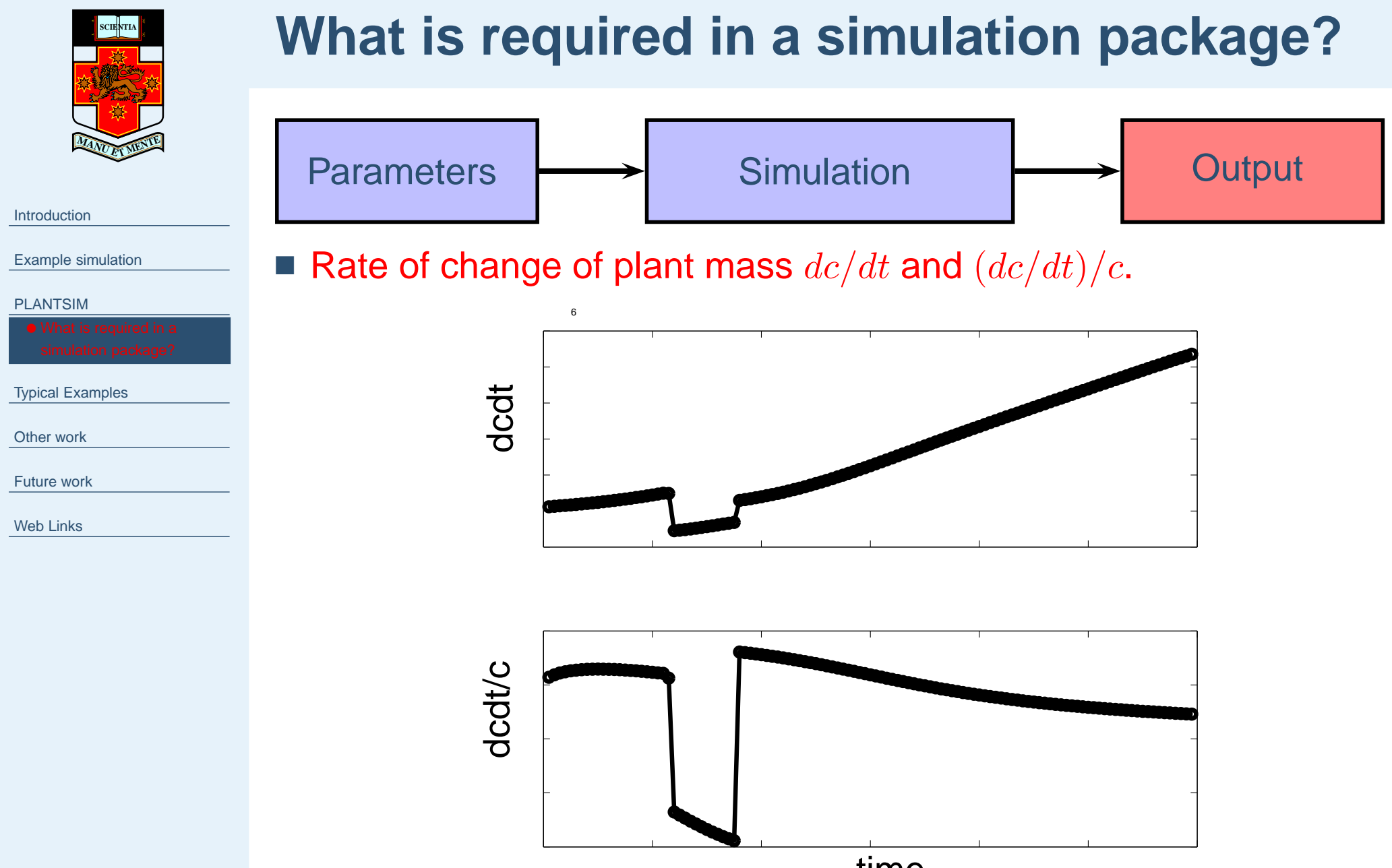

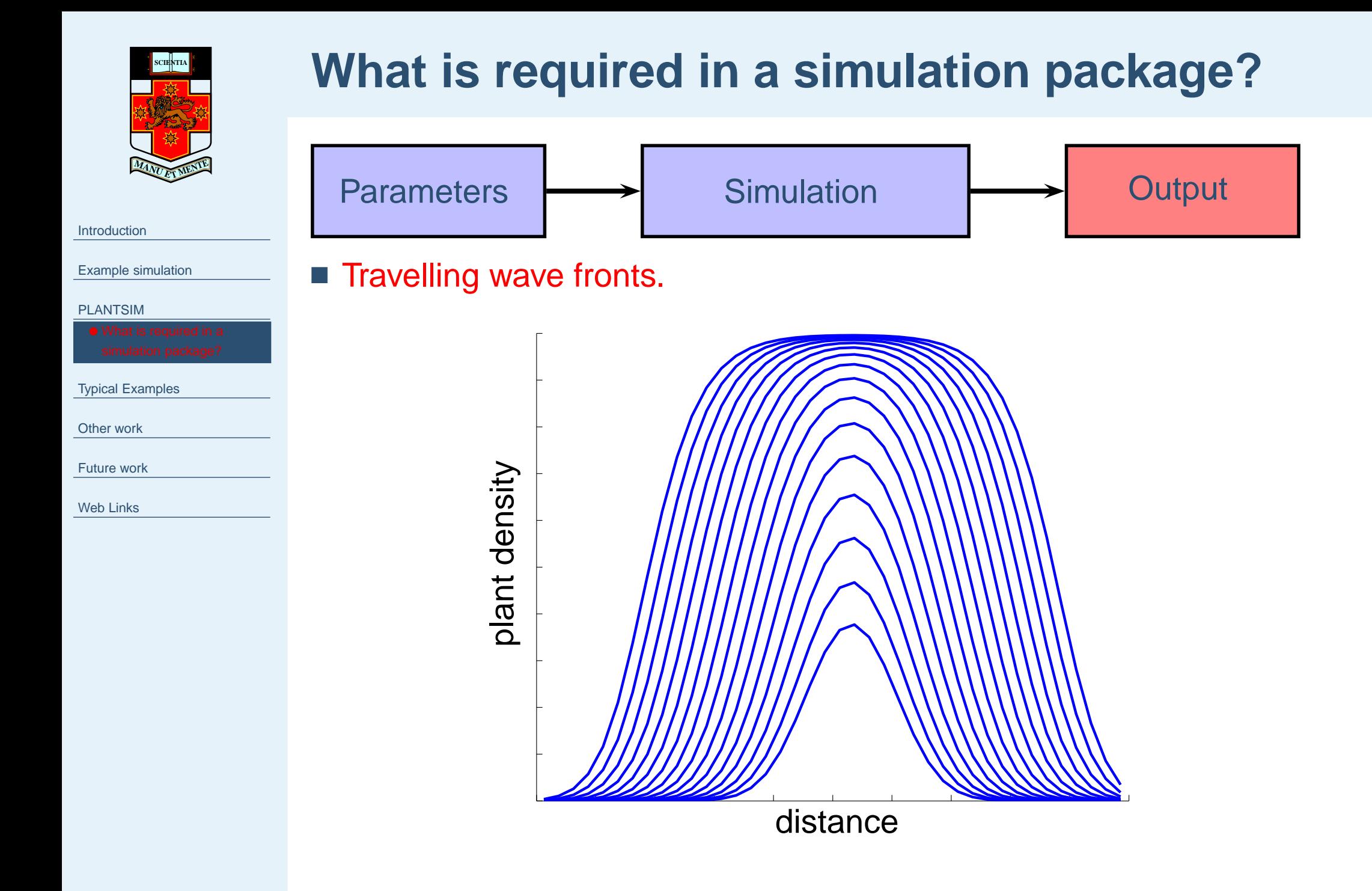

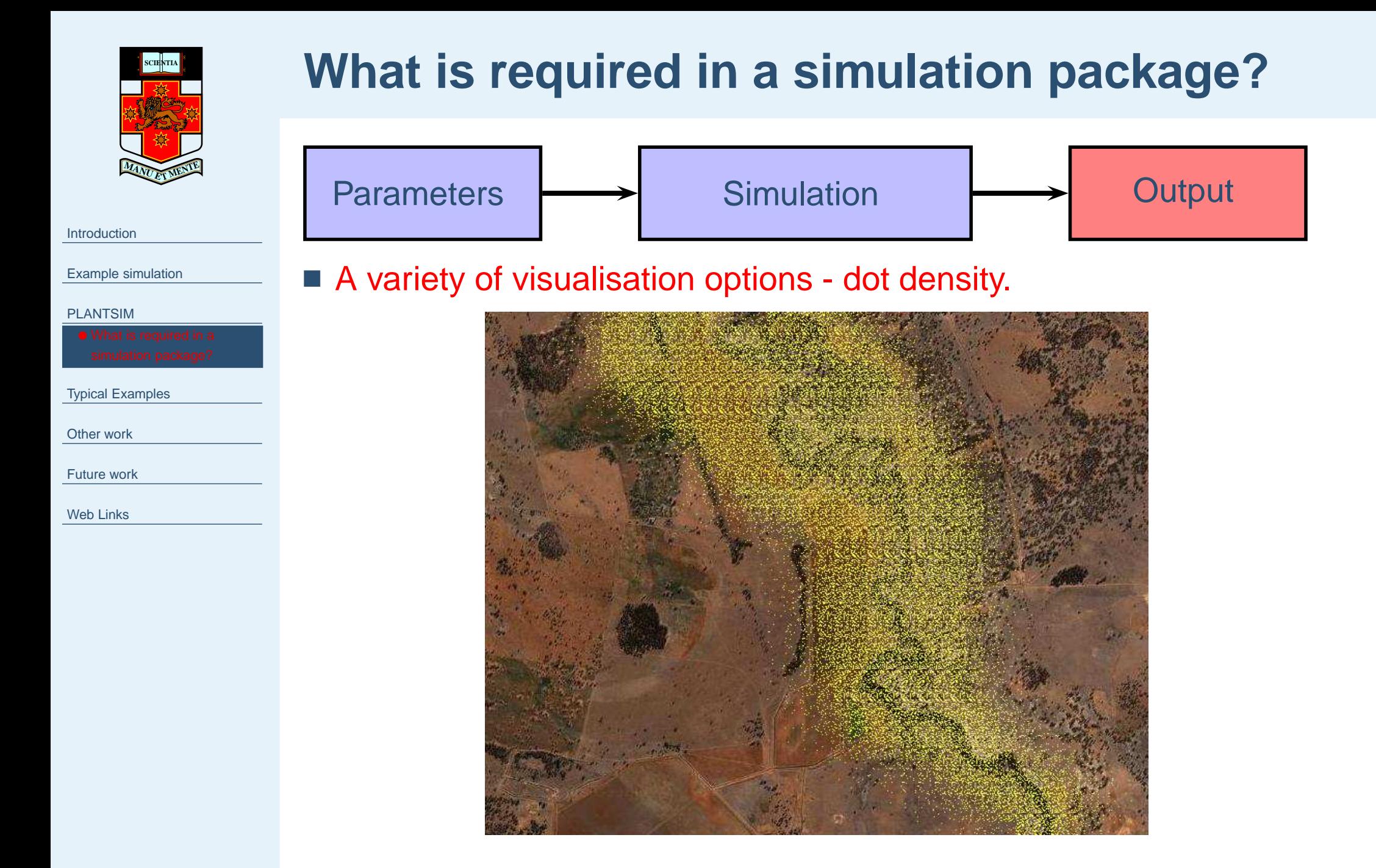

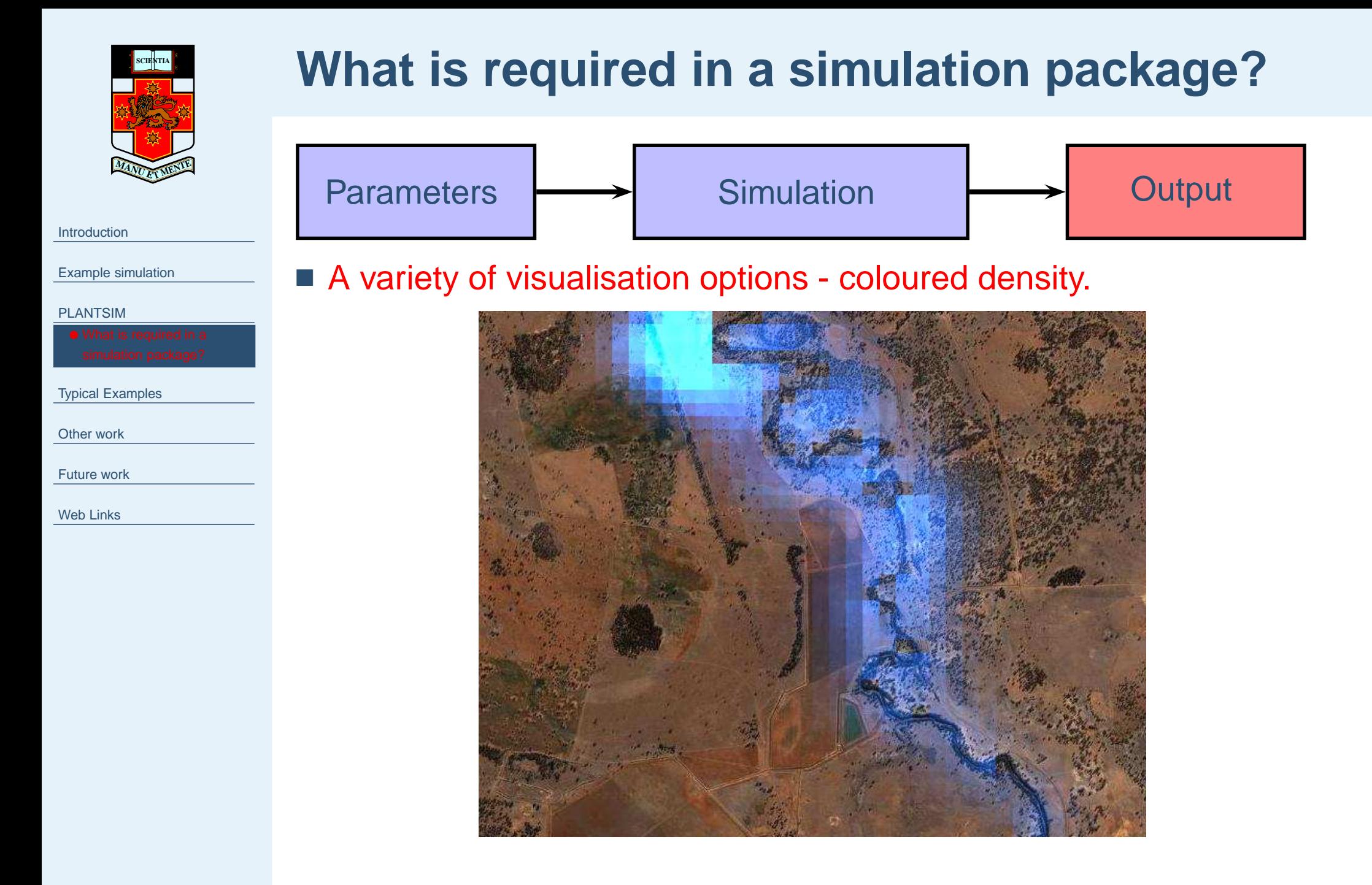

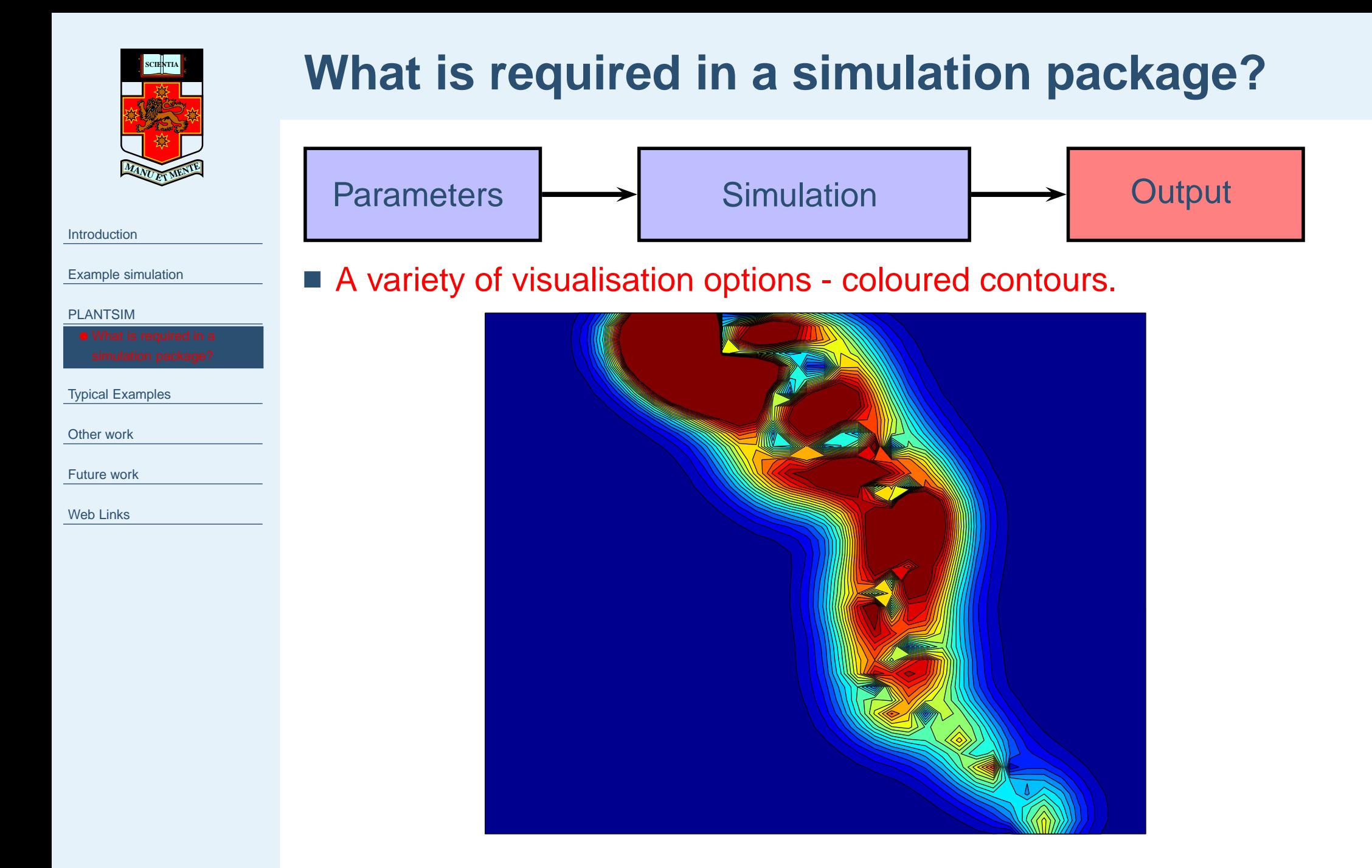

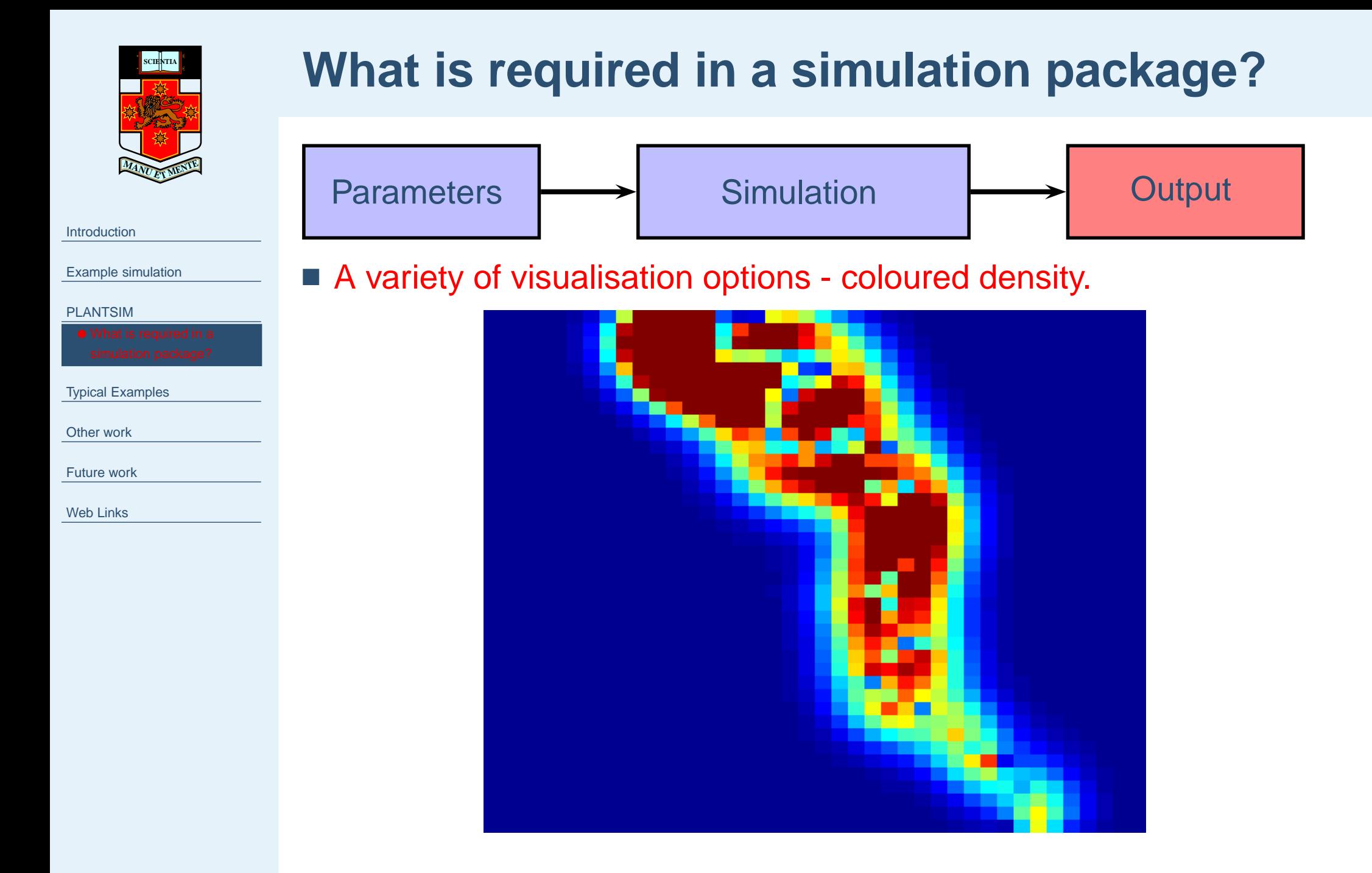

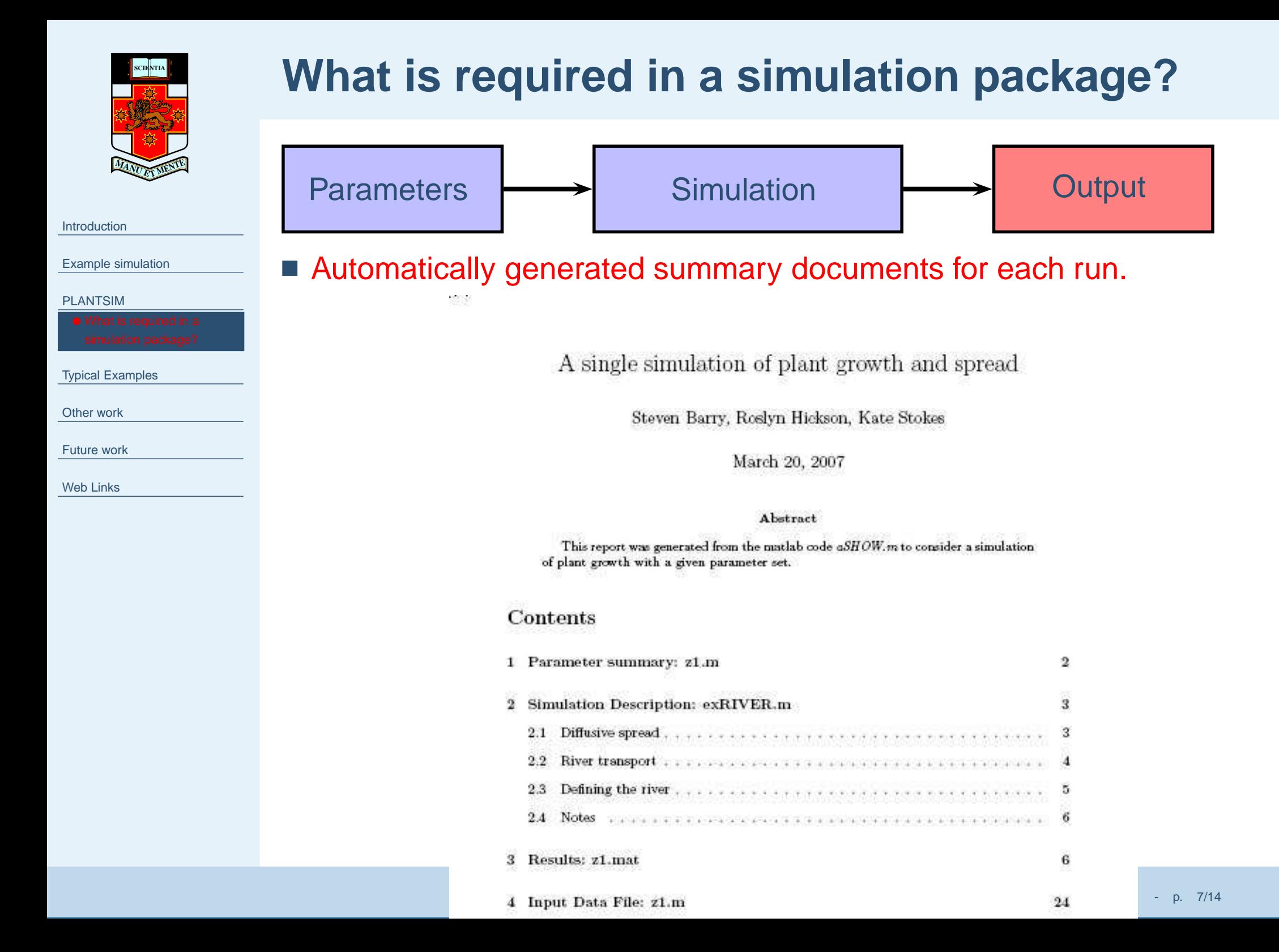

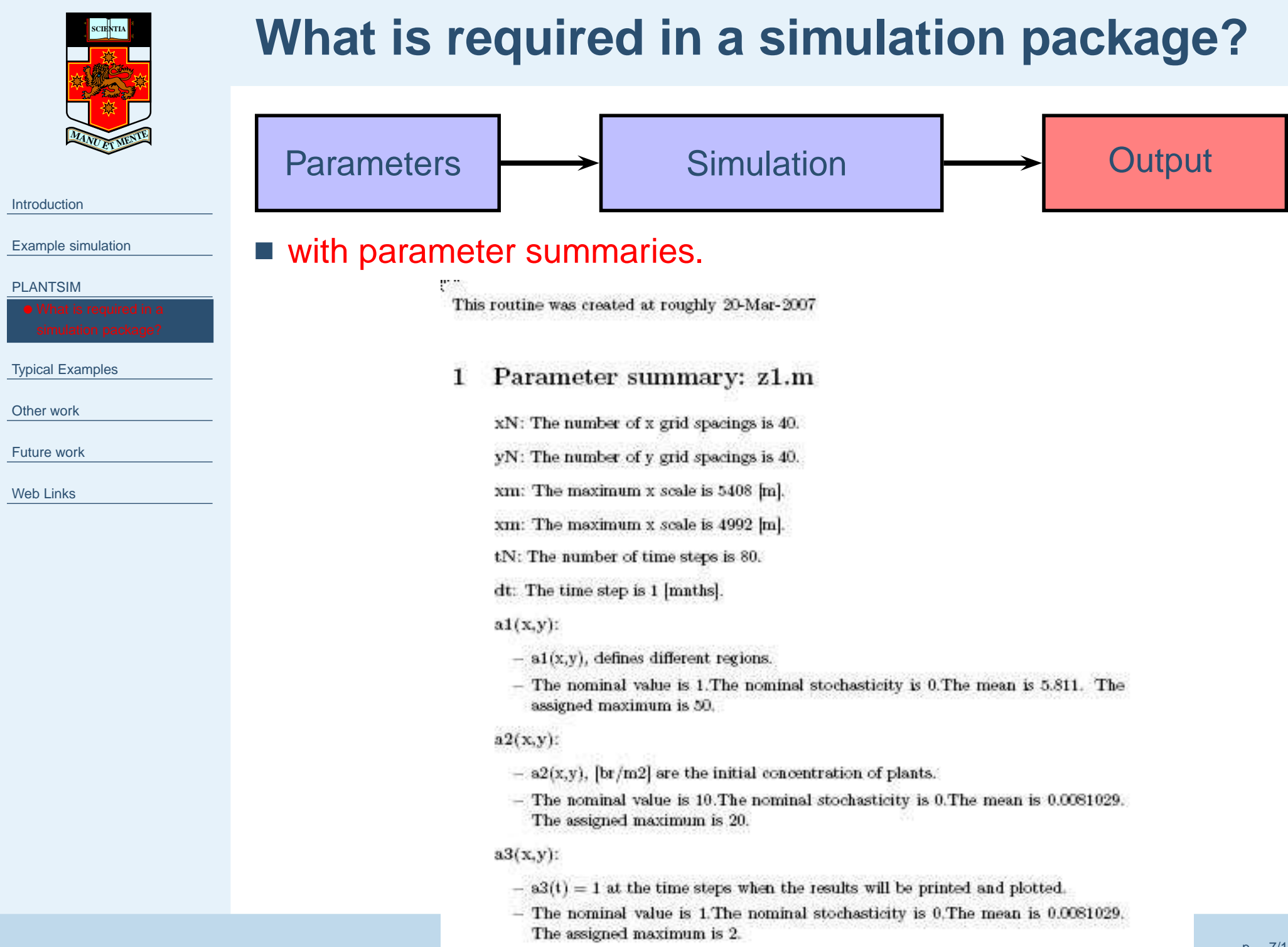

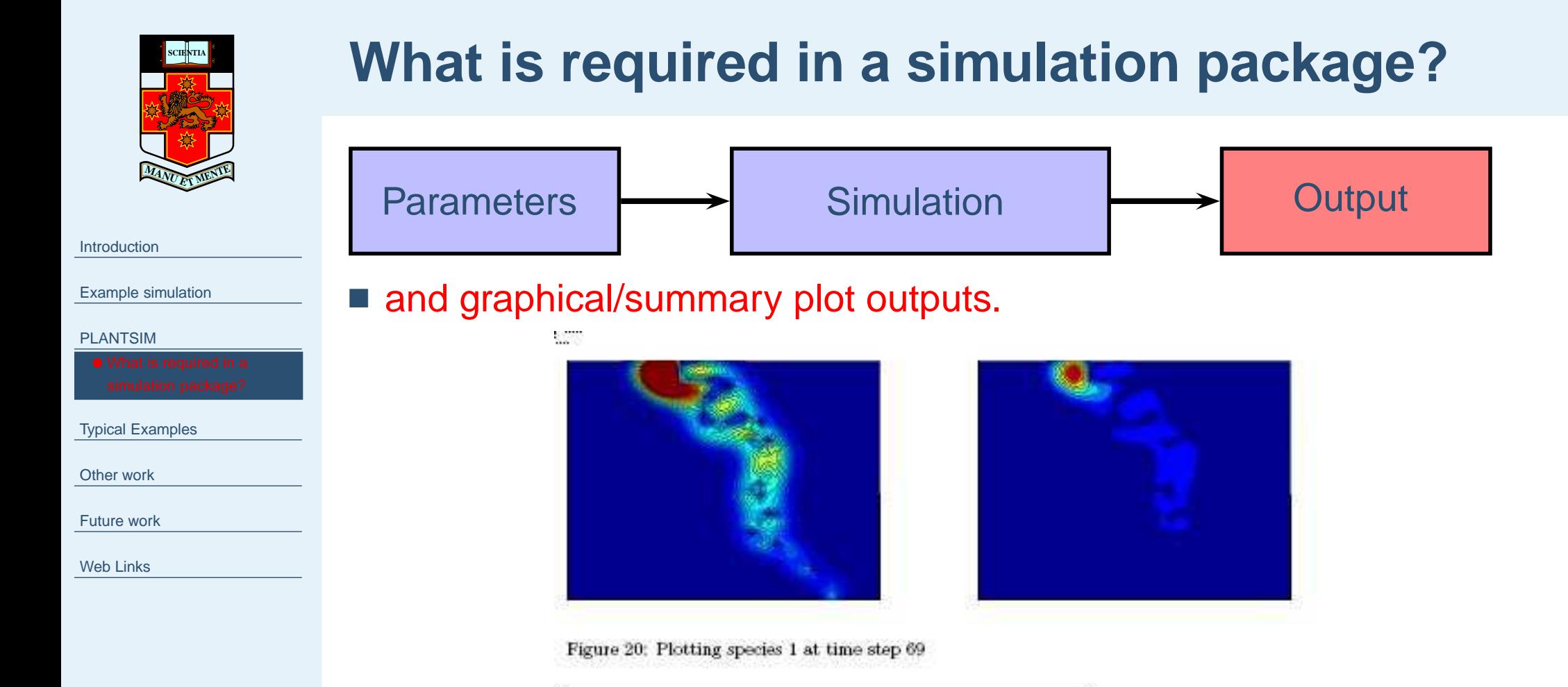

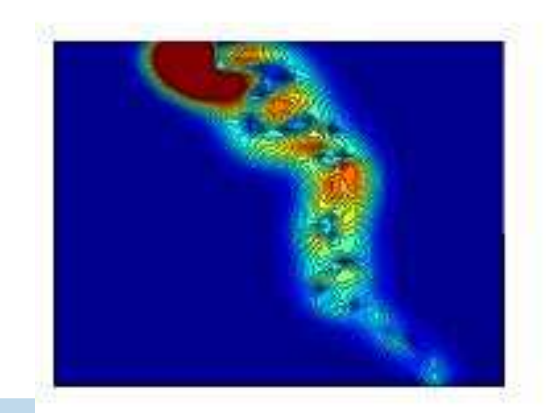

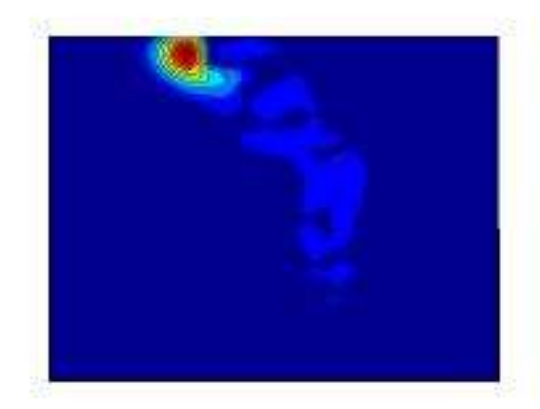

Figure 21: Plotting species 1 at time step 73

<span id="page-37-0"></span>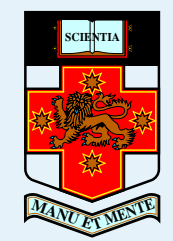

 $N_{t+1}(x,y) \approx$  $\approx \int\int K(x,y,x',y')N_t(x',y')\,dx'dy'$ 

#### [Introduction](#page-1-0)

[Example](#page-14-0) simulation

[PLANTSIM](#page-18-0)

Typical Examples

- Stage [structured](#page-41-0) model
- •Two [species](#page-45-0) reaction diffusionwith logistic growth

[Other](#page-49-0) work

[Future](#page-52-0) work

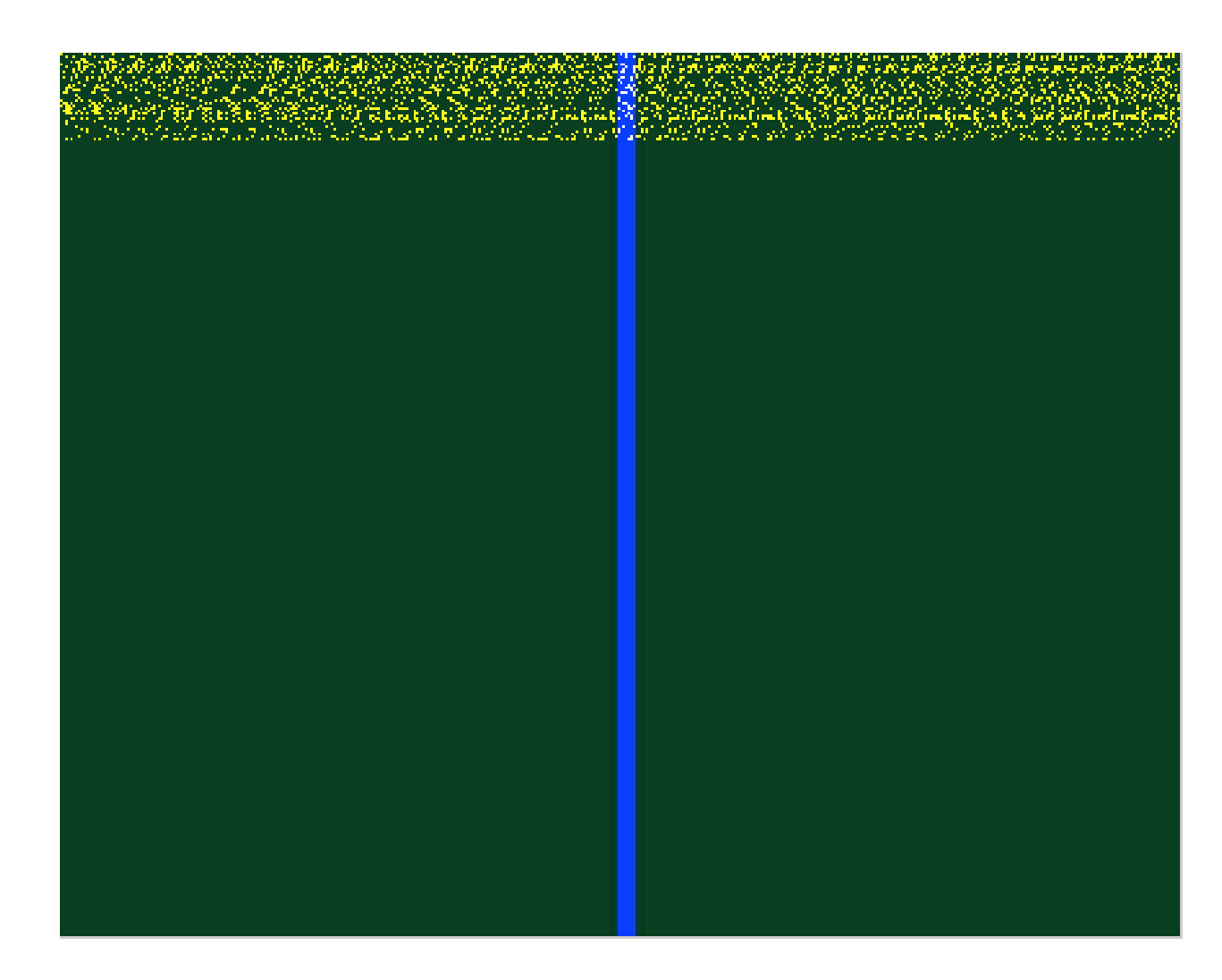

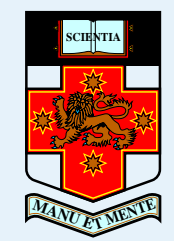

[Introduction](#page-1-0)

[Example](#page-14-0) simulation

[PLANTSIM](#page-18-0)

Typical [Examples](#page-37-0)

- Stage [structured](#page-41-0) model
- •Two [species](#page-45-0) reaction diffusionwith logistic growth

[Other](#page-49-0) work

[Future](#page-52-0) work

 $N_{t+1}(x,y) \approx$  $\approx \int\int K(x,y,x',y')N_t(x',y')\,dx'dy'$ 

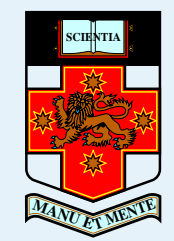

 $N_{t+1}(x,y) \approx$  $\approx \int\int K(x,y,x',y')N_t(x',y')\,dx'dy'$ 

#### [Introduction](#page-1-0)

[Example](#page-14-0) simulation

[PLANTSIM](#page-18-0)

Typical [Examples](#page-37-0)

- Stage [structured](#page-41-0) model
- •Two [species](#page-45-0) reaction diffusionwith logistic growth

[Other](#page-49-0) work

[Future](#page-52-0) work

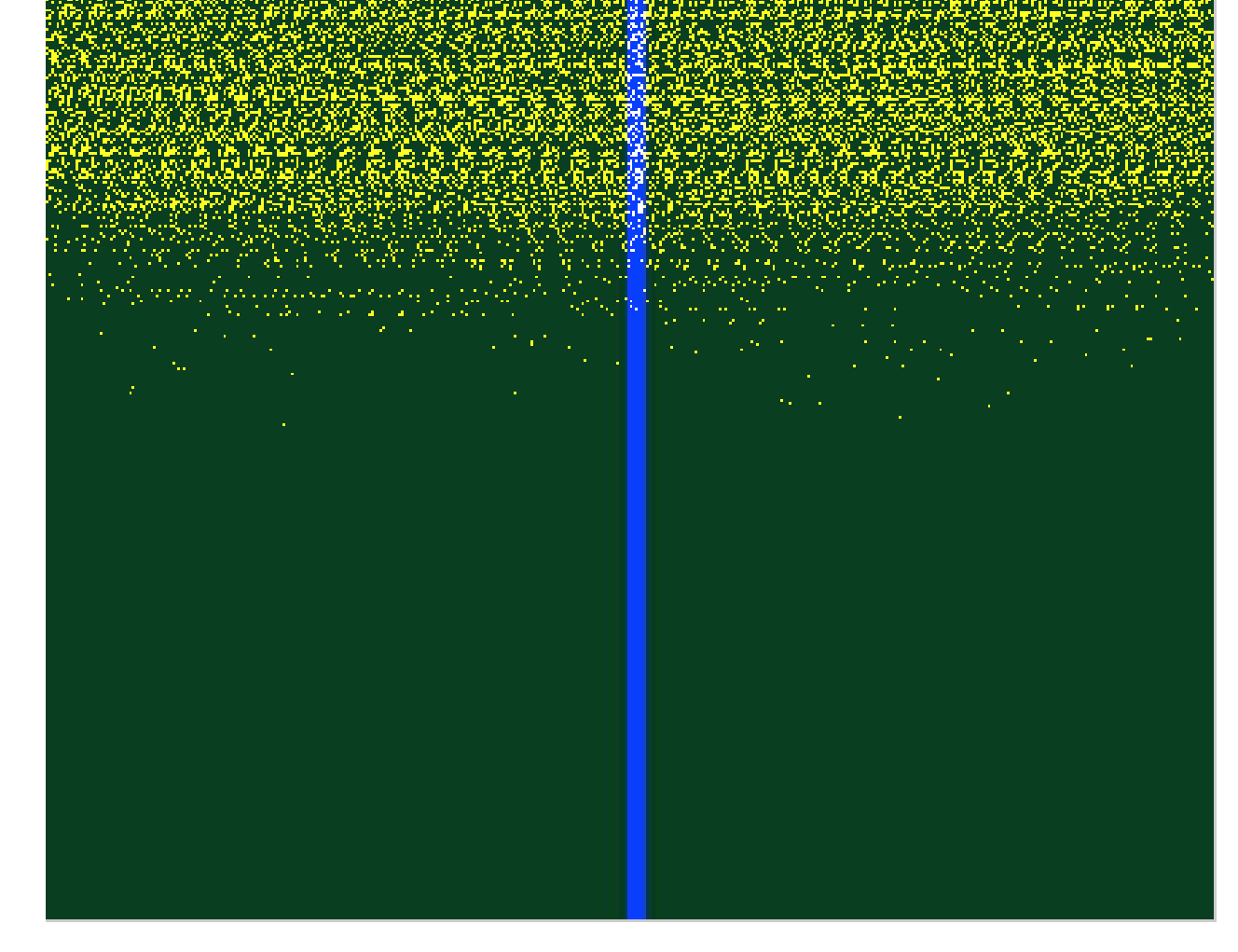

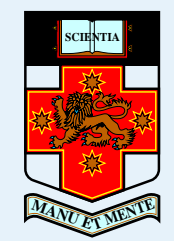

 $N_{t+1}(x,y) \approx$  $\approx \int\int K(x,y,x',y')N_t(x',y')\,dx'dy'$ 

#### [Introduction](#page-1-0)

[Example](#page-14-0) simulation

[PLANTSIM](#page-18-0)

Typical [Examples](#page-37-0)

- Stage [structured](#page-41-0) model
- •Two [species](#page-45-0) reaction diffusionwith logistic growth

[Other](#page-49-0) work

[Future](#page-52-0) work

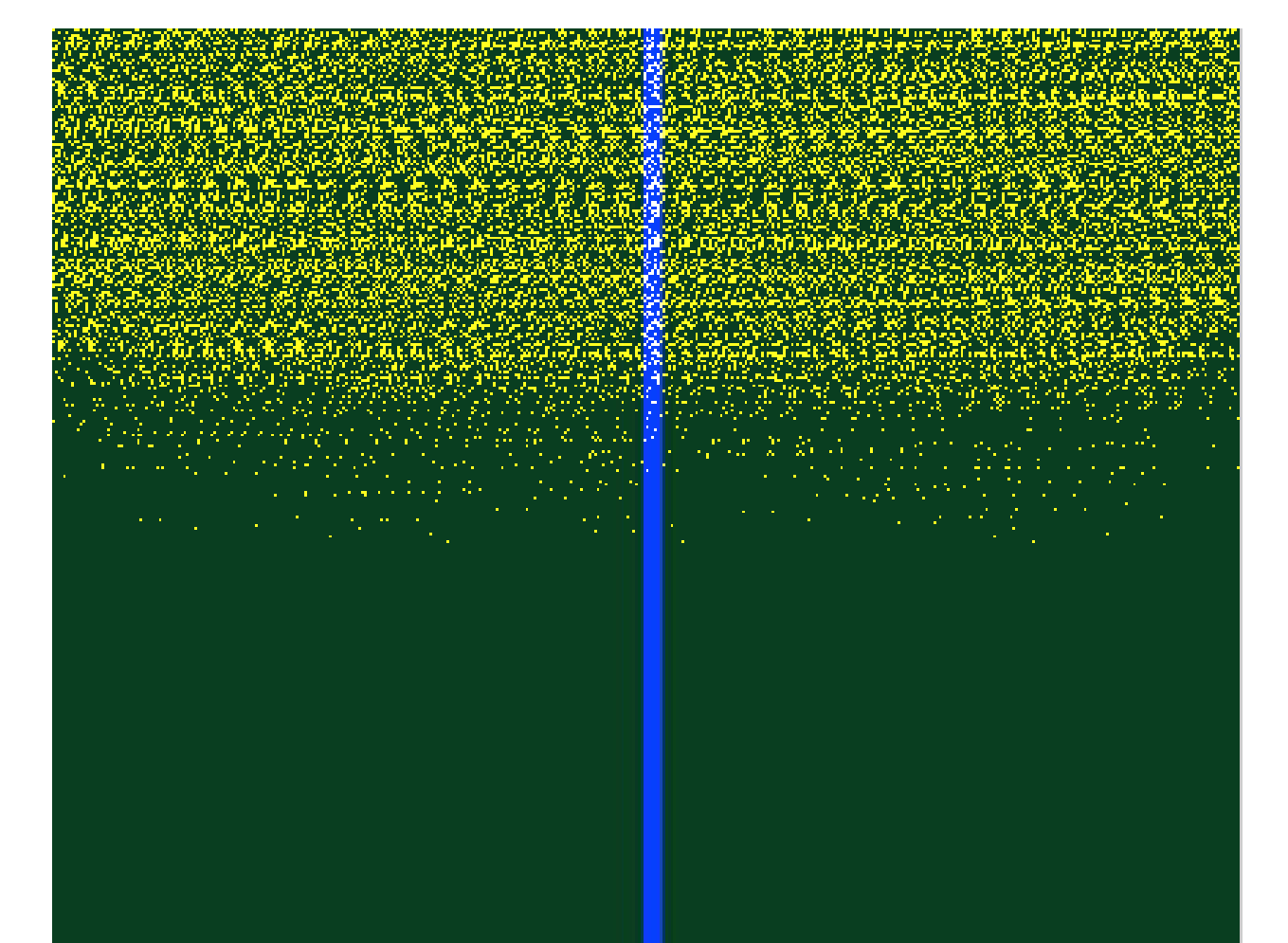

<span id="page-41-0"></span>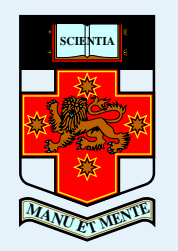

## **Stage structured model**

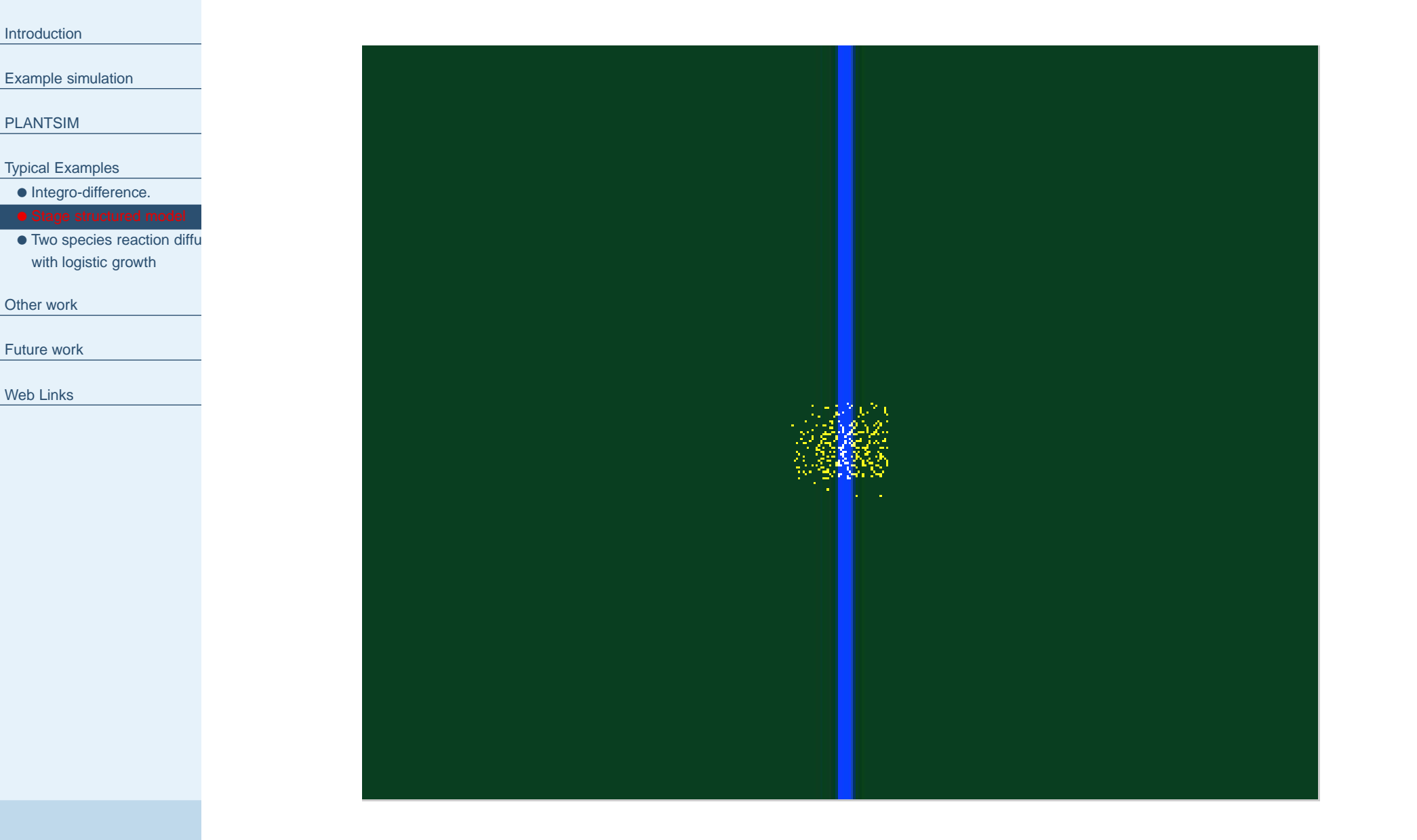

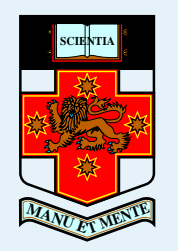

[PLANTSIM](#page-18-0)

[Other](#page-49-0) work

[Future](#page-52-0) work

Web [Links](#page-53-0)

## **Stage structured model**

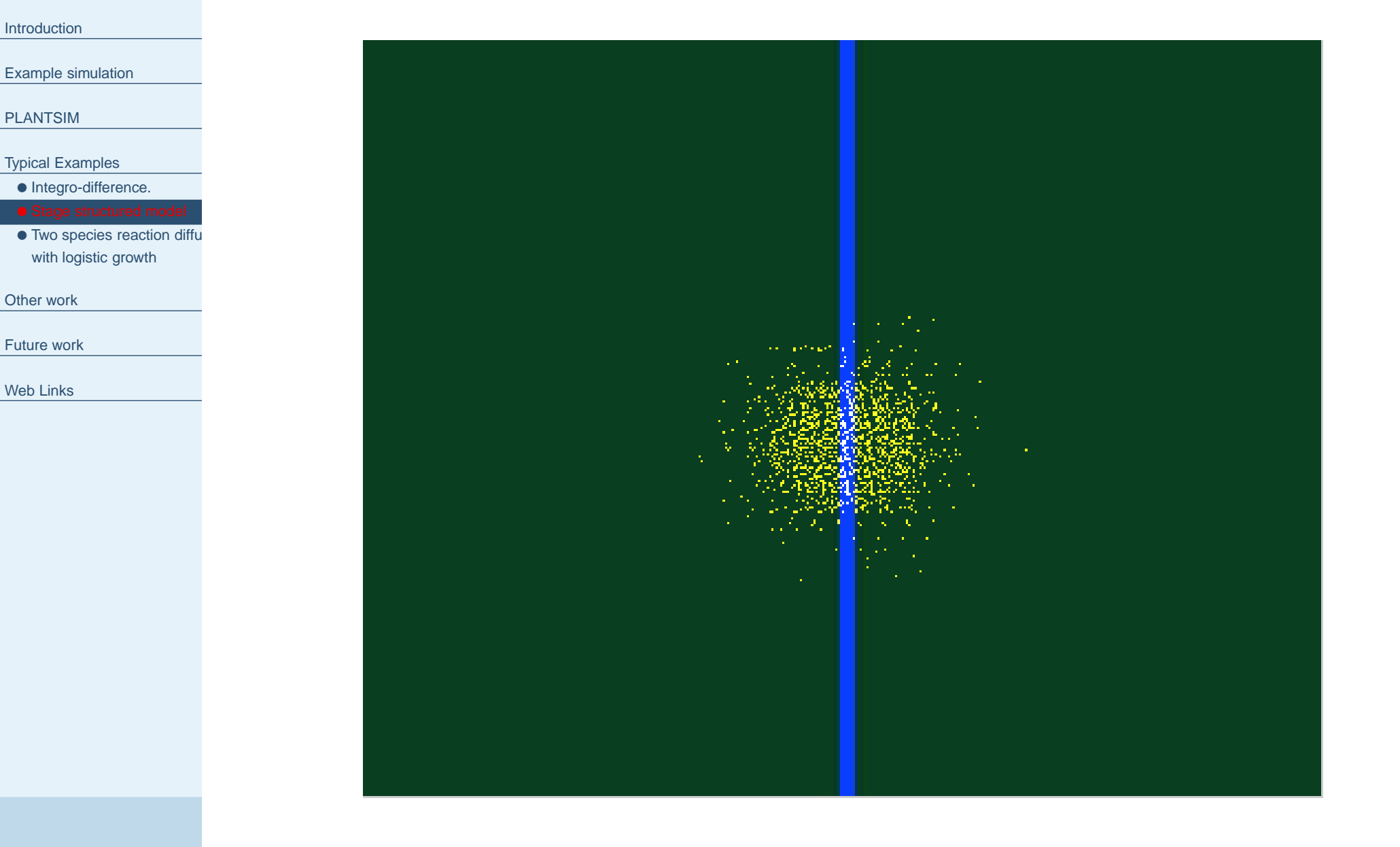

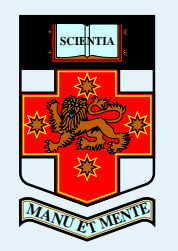

[PLANTSIM](#page-18-0)

[Other](#page-49-0) work

[Future](#page-52-0) work

Web [Links](#page-53-0)

### **Stage structured model**

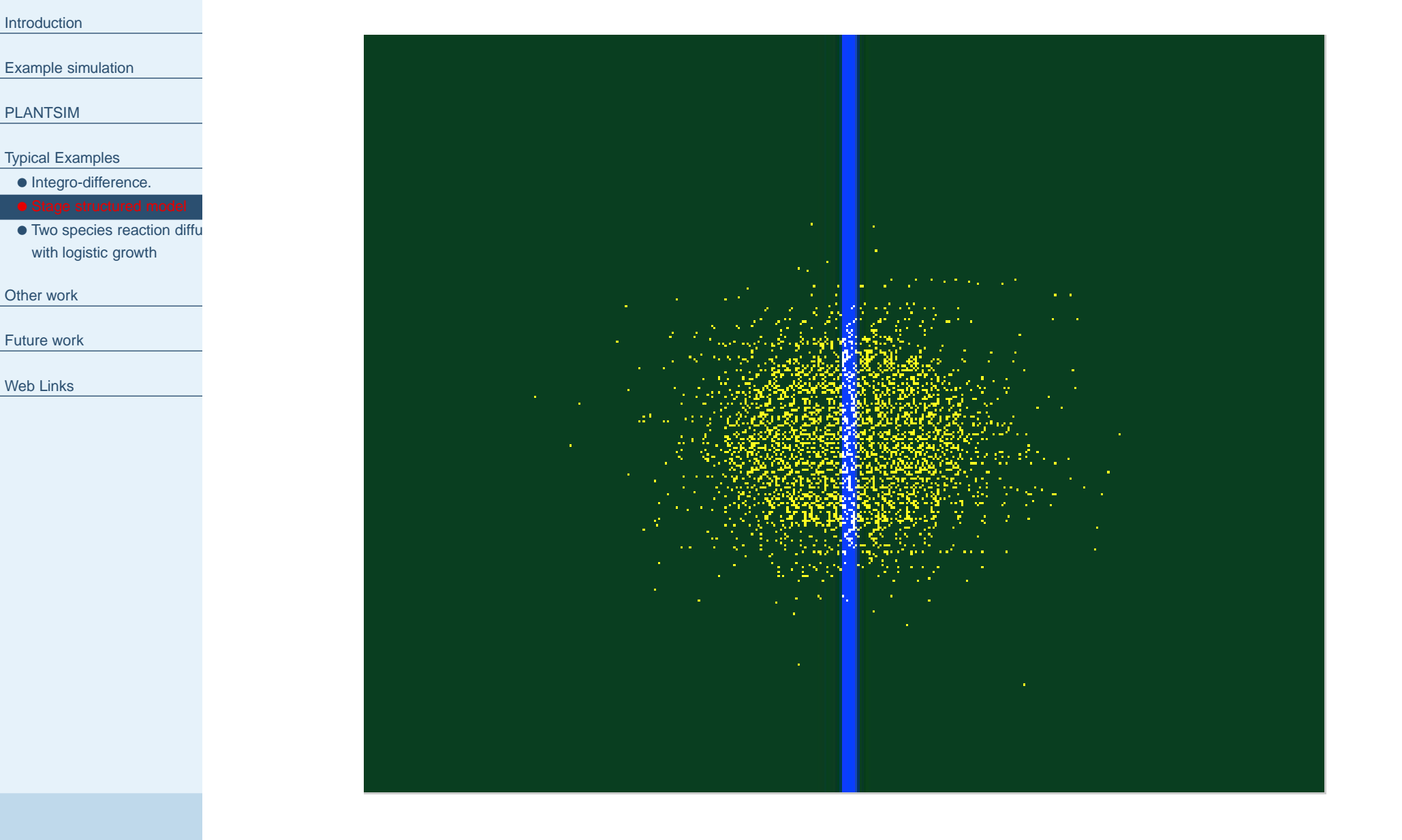

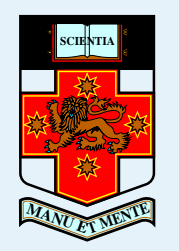

[PLANTSIM](#page-18-0)

[Other](#page-49-0) work

[Future](#page-52-0) work

Web [Links](#page-53-0)

[Example](#page-14-0) simulation

Typical [Examples](#page-37-0)• [Integro-difference.](#page-37-0)

with logistic growth

## **Stage structured model**

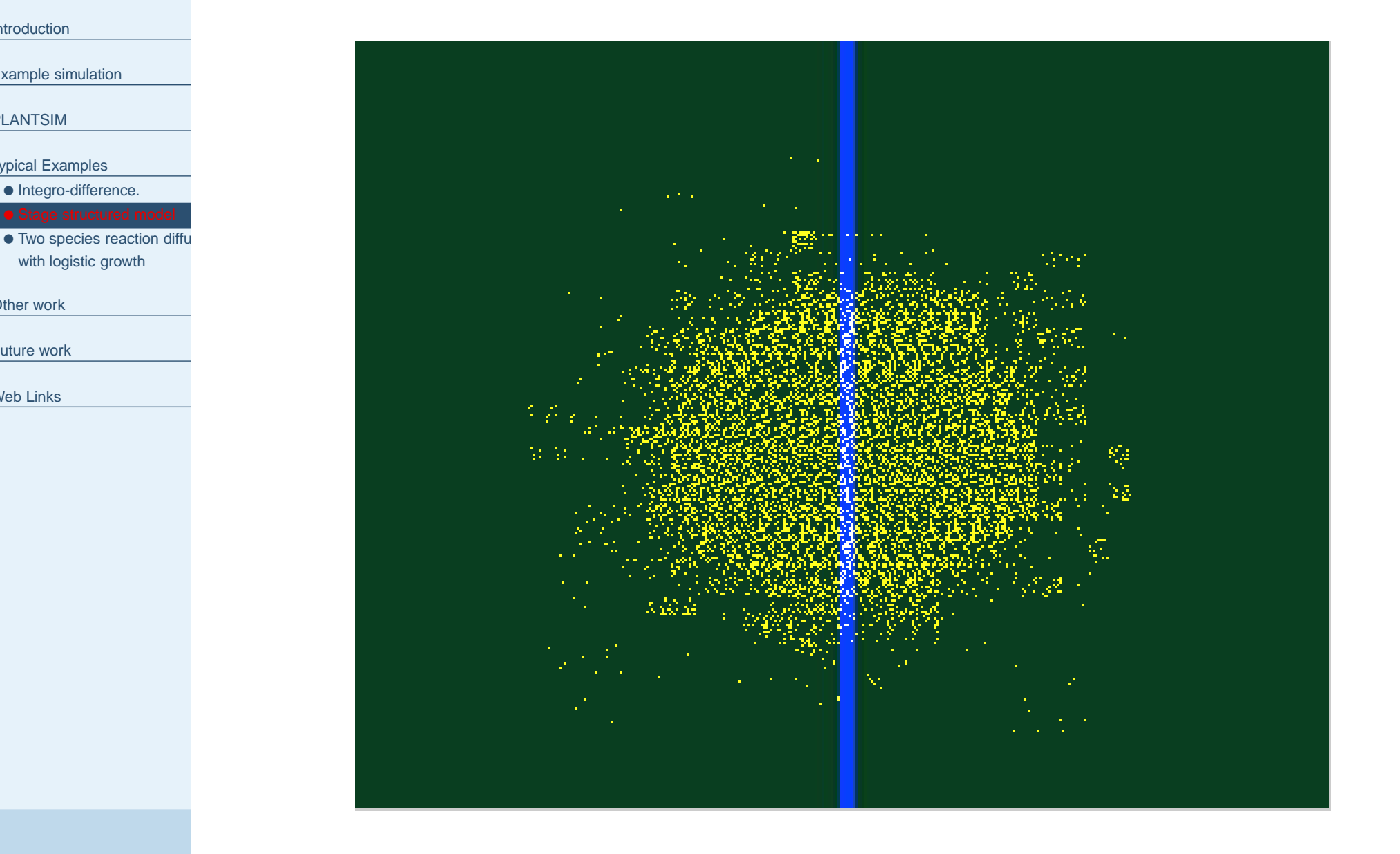

<span id="page-45-0"></span>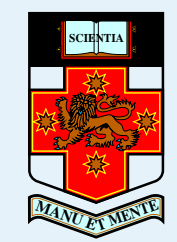

[Example](#page-14-0) simulation

[PLANTSIM](#page-18-0)

Typical [Examples](#page-37-0)

**•** [Integro-difference.](#page-37-0)

• Stage [structured](#page-41-0) model

**• Two species reaction diffusion** 

[Other](#page-49-0) work

[Future](#page-52-0) work

Web [Links](#page-53-0)

$$
\frac{\partial N_1}{\partial t} = D_1 \nabla^2 N_1 + \gamma_1 N_1 \left( 1 - \frac{N_1}{N_1 + N_2} \right)
$$

$$
\frac{\partial N_2}{\partial t} = D_2 \nabla^2 N_2 + \gamma_2 N_2 \left( 1 - \frac{N_2}{N_1 + N_2} \right)
$$

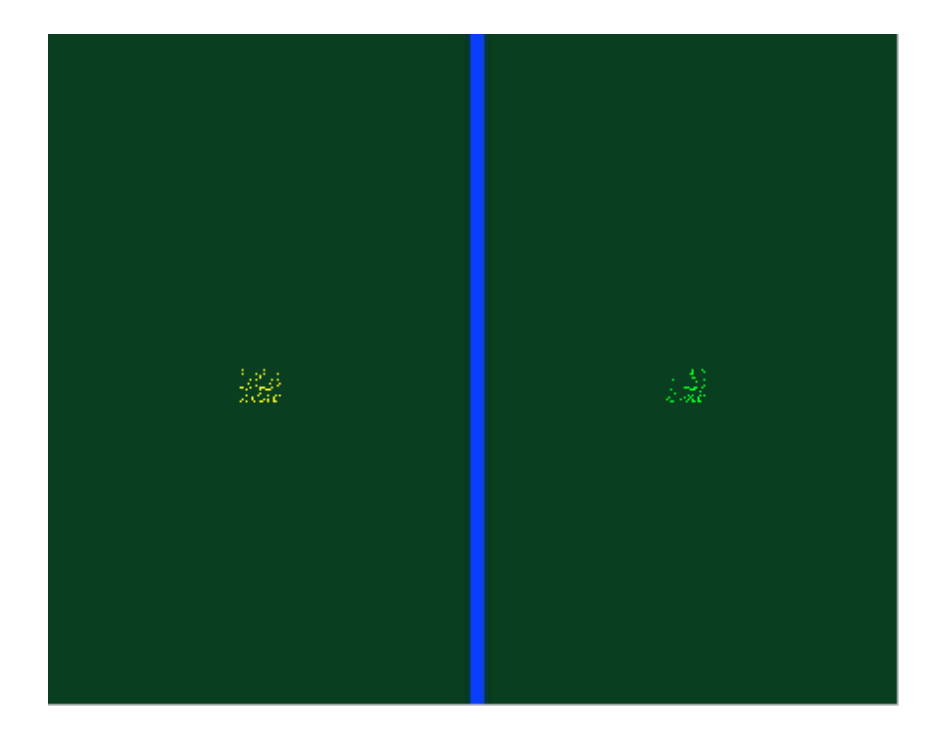

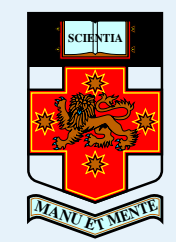

[Example](#page-14-0) simulation

[PLANTSIM](#page-18-0)

Typical [Examples](#page-37-0)

• [Integro-difference.](#page-37-0)

• Stage [structured](#page-41-0) model

**• Two [species](#page-45-0) reaction diffusion** 

[Other](#page-49-0) work

[Future](#page-52-0) work

Web [Links](#page-53-0)

$$
\frac{\partial N_1}{\partial t} = D_1 \nabla^2 N_1 + \gamma_1 N_1 \left( 1 - \frac{N_1}{N_1 + N_2} \right)
$$

$$
\frac{\partial N_2}{\partial t} = D_2 \nabla^2 N_2 + \gamma_2 N_2 \left( 1 - \frac{N_2}{N_1 + N_2} \right)
$$

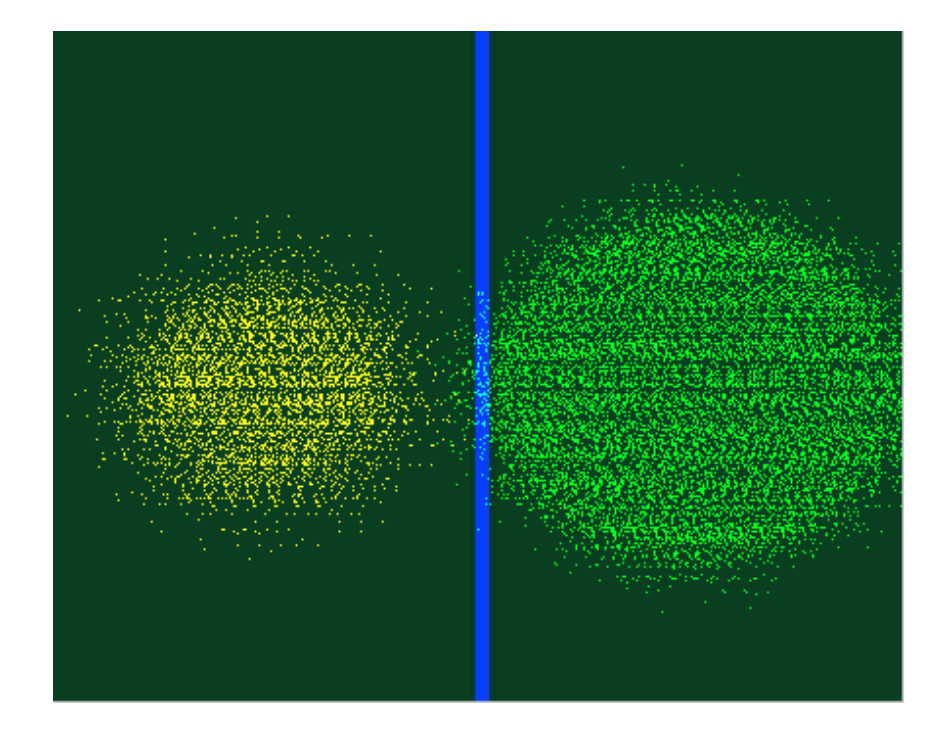

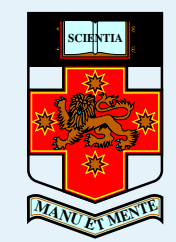

[Example](#page-14-0) simulation

[PLANTSIM](#page-18-0)

Typical [Examples](#page-37-0)

**•** [Integro-difference.](#page-37-0)

• Stage [structured](#page-41-0) model

**• Two [species](#page-45-0) reaction diffusion** 

[Other](#page-49-0) work

[Future](#page-52-0) work

Web [Links](#page-53-0)

$$
\frac{\partial N_1}{\partial t} = D_1 \nabla^2 N_1 + \gamma_1 N_1 \left( 1 - \frac{N_1}{N_1 + N_2} \right)
$$

$$
\frac{\partial N_2}{\partial t} = D_2 \nabla^2 N_2 + \gamma_2 N_2 \left( 1 - \frac{N_2}{N_1 + N_2} \right)
$$

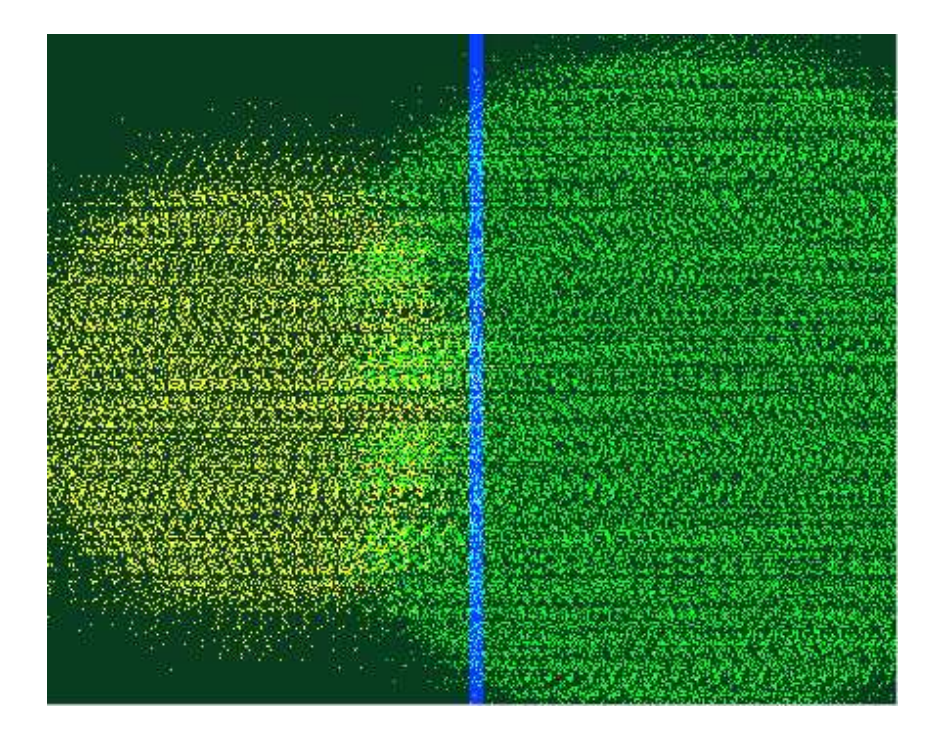

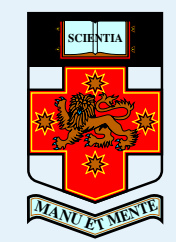

[Example](#page-14-0) simulation

[PLANTSIM](#page-18-0)

Typical [Examples](#page-37-0)

• [Integro-difference.](#page-37-0)

• Stage [structured](#page-41-0) model

**• Two [species](#page-45-0) reaction diffusion** 

[Other](#page-49-0) work

[Future](#page-52-0) work

Web [Links](#page-53-0)

$$
\frac{\partial N_1}{\partial t} = D_1 \nabla^2 N_1 + \gamma_1 N_1 \left( 1 - \frac{N_1}{N_1 + N_2} \right)
$$

$$
\frac{\partial N_2}{\partial t} = D_2 \nabla^2 N_2 + \gamma_2 N_2 \left( 1 - \frac{N_2}{N_1 + N_2} \right)
$$

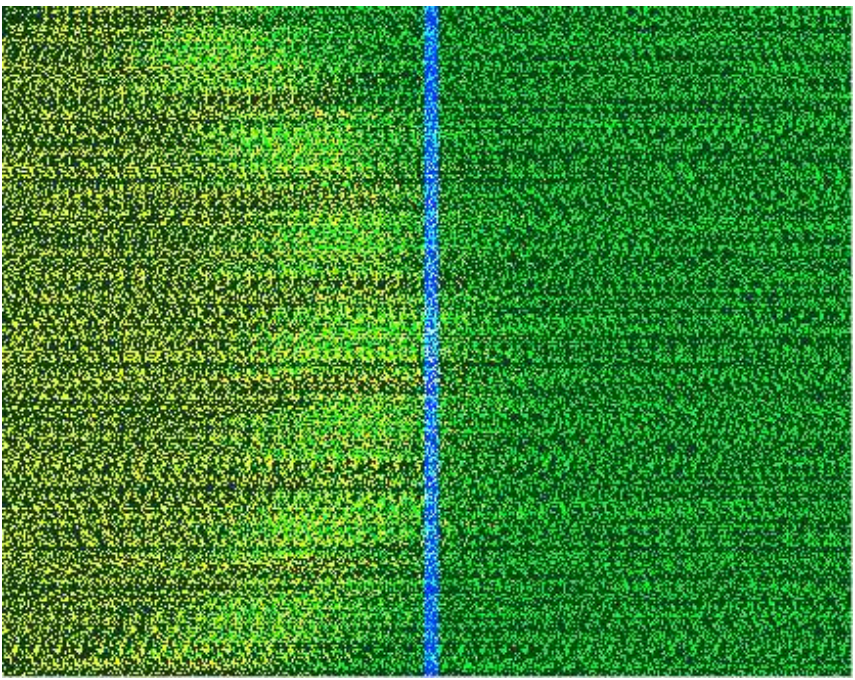

<span id="page-49-0"></span>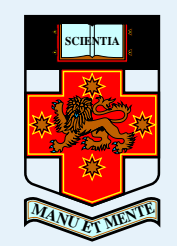

## **Online Plant Spread Database.**

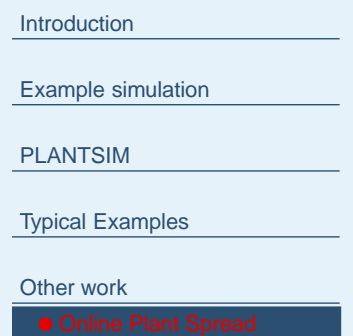

[Future](#page-52-0) work

- As we were new to this area we have been rapidly trying to read the literature.
- $\blacksquare$  So we have set up an online database of publications in the area (that we are still adding to).

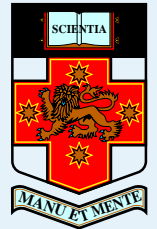

Typical

[Other](#page-49-0) w

[Future](#page-52-0)

Web Li

# **Online Plant Spread Database.**

#### ■ Online searchable list of publications.

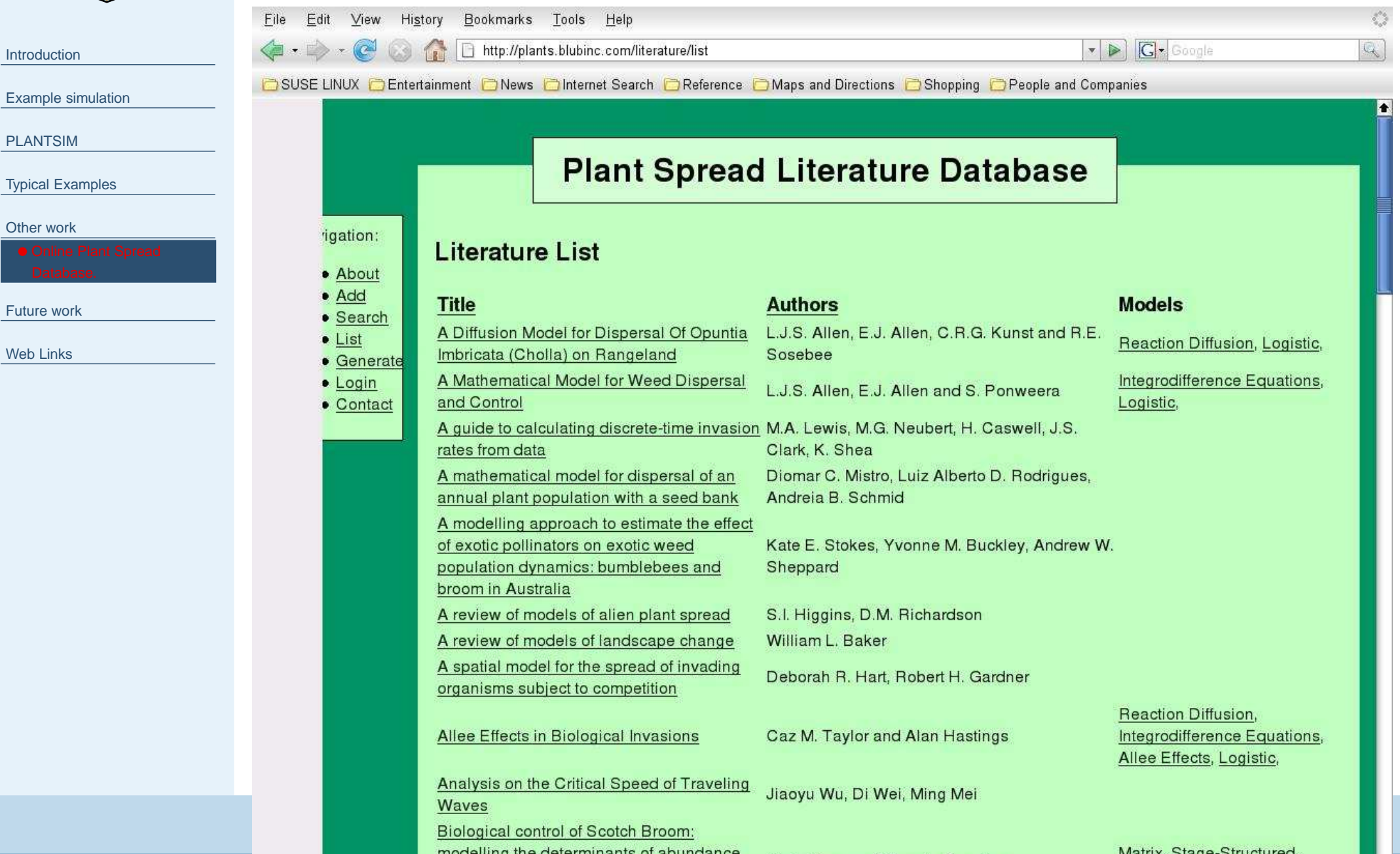

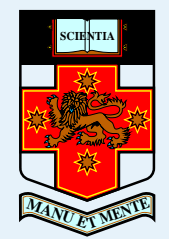

# **Online Plant Spread Database.**

#### ■ Online addition of articles (by anyone).

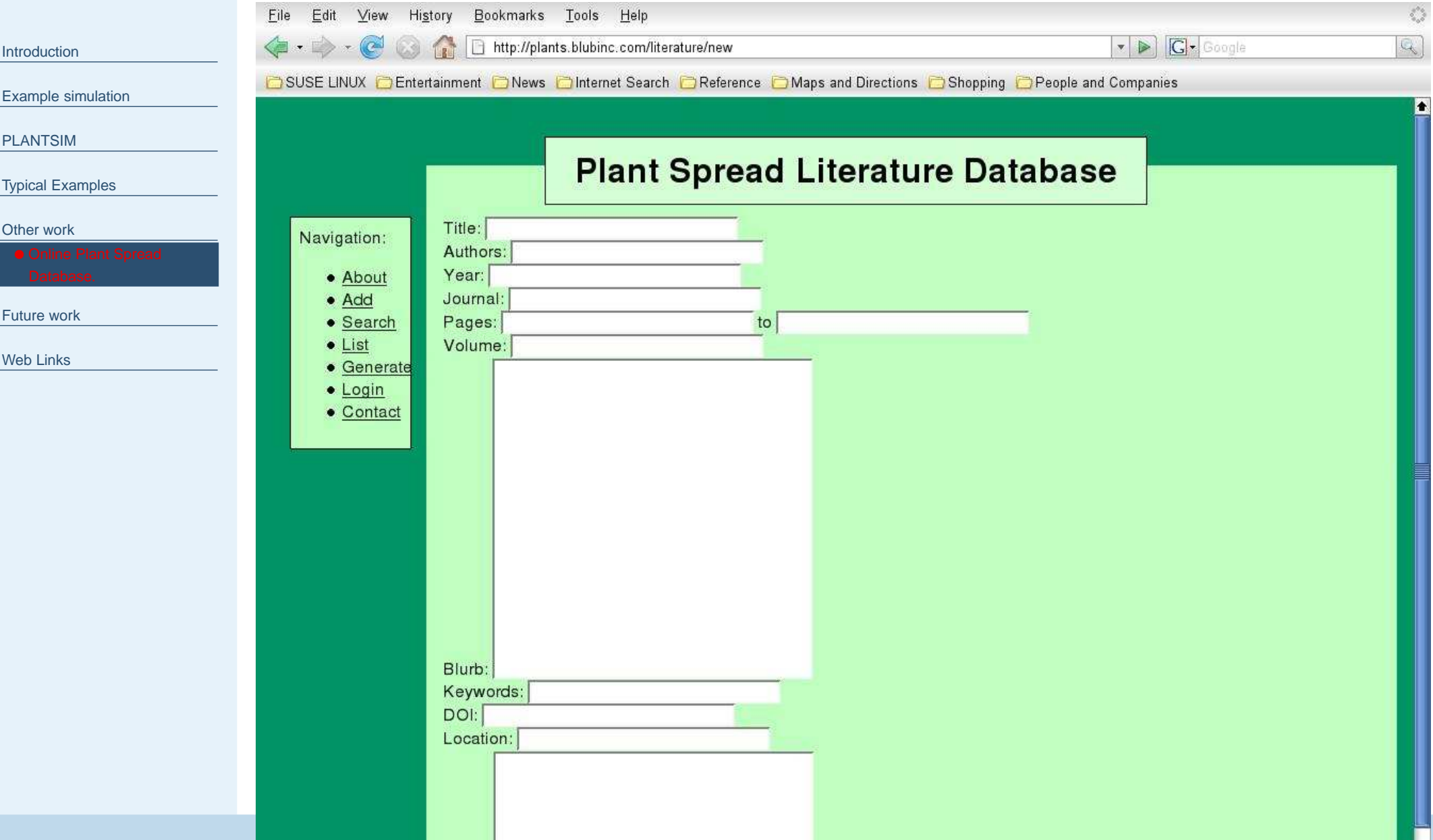

<span id="page-52-0"></span>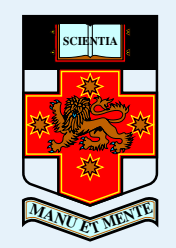

#### **Work in progress**

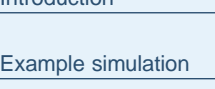

[PLANTSIM](#page-18-0)

[Introduction](#page-1-0)

Typical [Examples](#page-37-0)

[Other](#page-49-0) work

Future work

- Incorporation of new simulation routines
- Improved user guide
- Additional data sets
- Make it open source.

<span id="page-53-0"></span>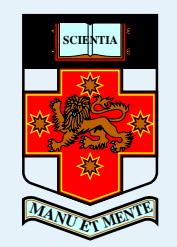

### **Web Links <sup>+</sup> contacts**

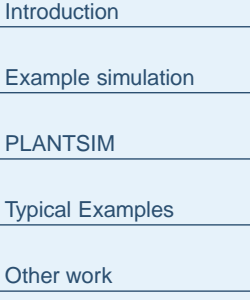

[Future](#page-52-0) work

Web Links

• [Thanks](#page-54-0)

These links are still under construction. Please feel free to email us. ■ **http://culpeo.pems.adfa.edu.au/**∼**rhickson/** Our Plant Spread database+ Forum.

■ **http://culpeo.pems.adfa.edu.au/**∼**s8704008/PLANTS/plants.html** My plant spread web page.

■ **http://culpeo.pems.adfa.edu.au/**∼**s8704008/** my home page.

**s.barry@adfa.edu.au**. My email.

 Our open-source Matlab software will be available soon. Pleasesee my plant spread web page for updates.

<span id="page-54-0"></span>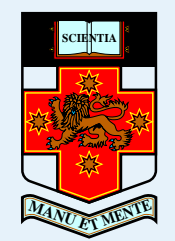

### **Thanks**

#### Any questions?

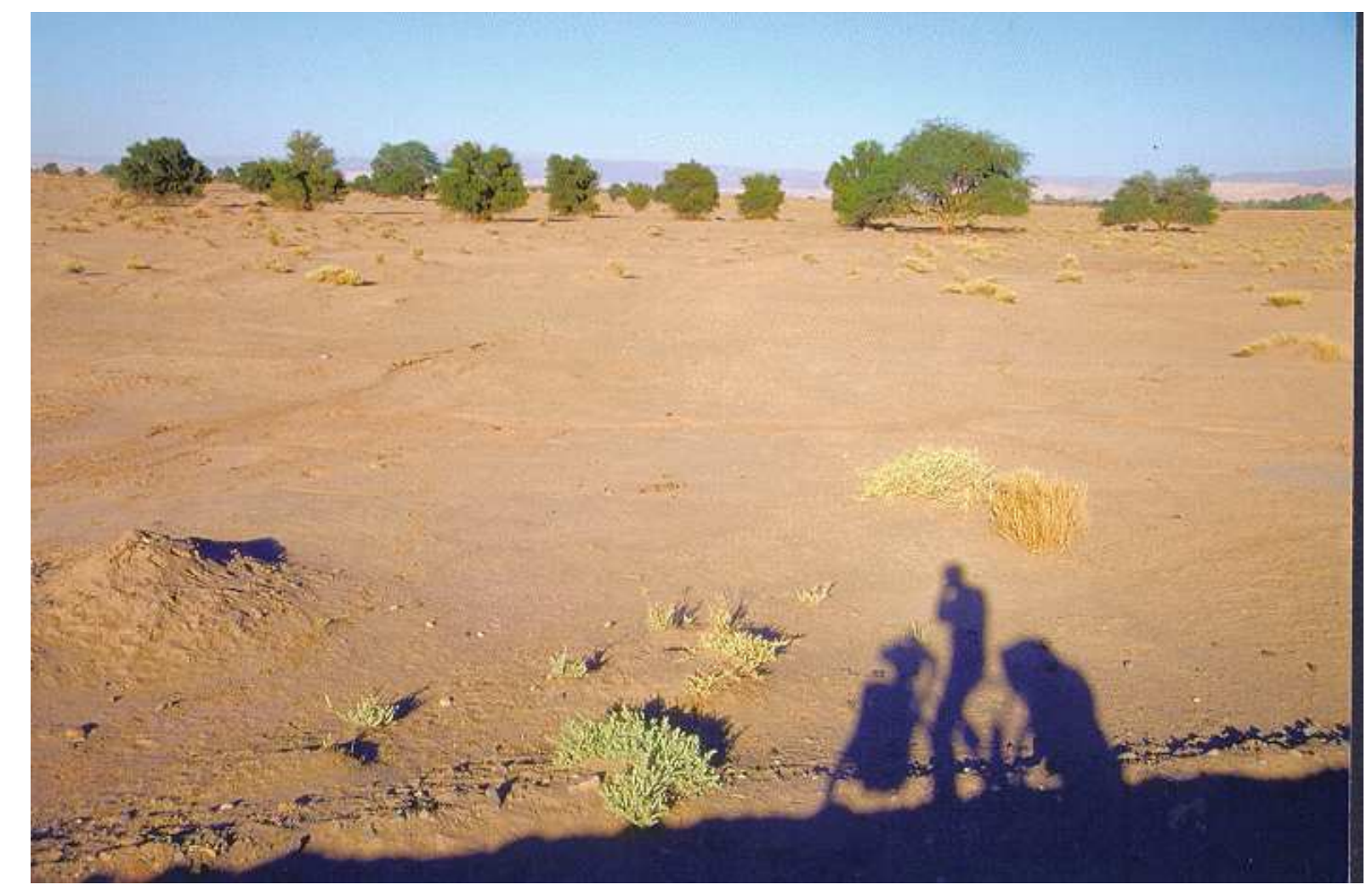

[Introduction](#page-1-0)

[Example](#page-14-0) simulation

[PLANTSIM](#page-18-0)

Typical [Examples](#page-37-0)

[Other](#page-49-0) work

[Future](#page-52-0) work

Web [Links](#page-53-0)

• Web Links + [contacts](#page-53-0)